**N°19 - OCTOBRE 2000** 

# **Sommaire**

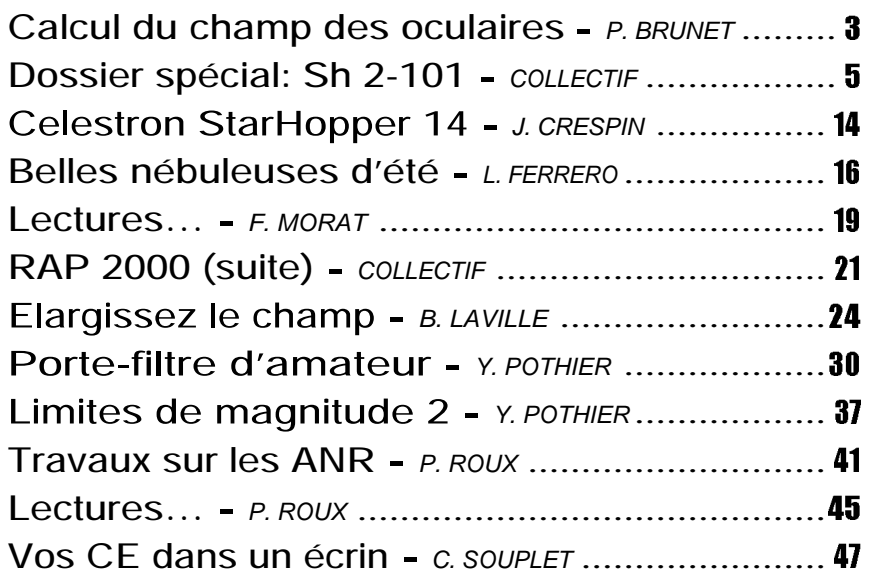

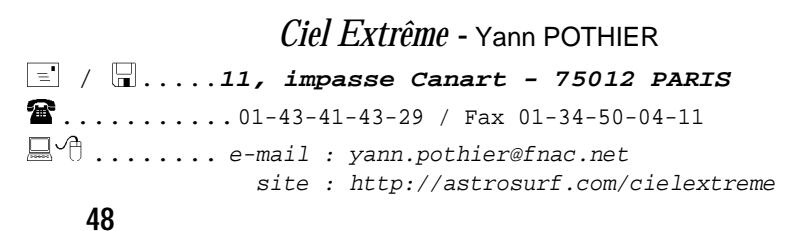

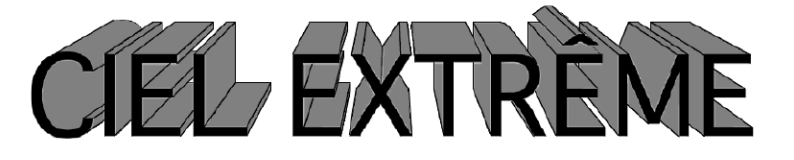

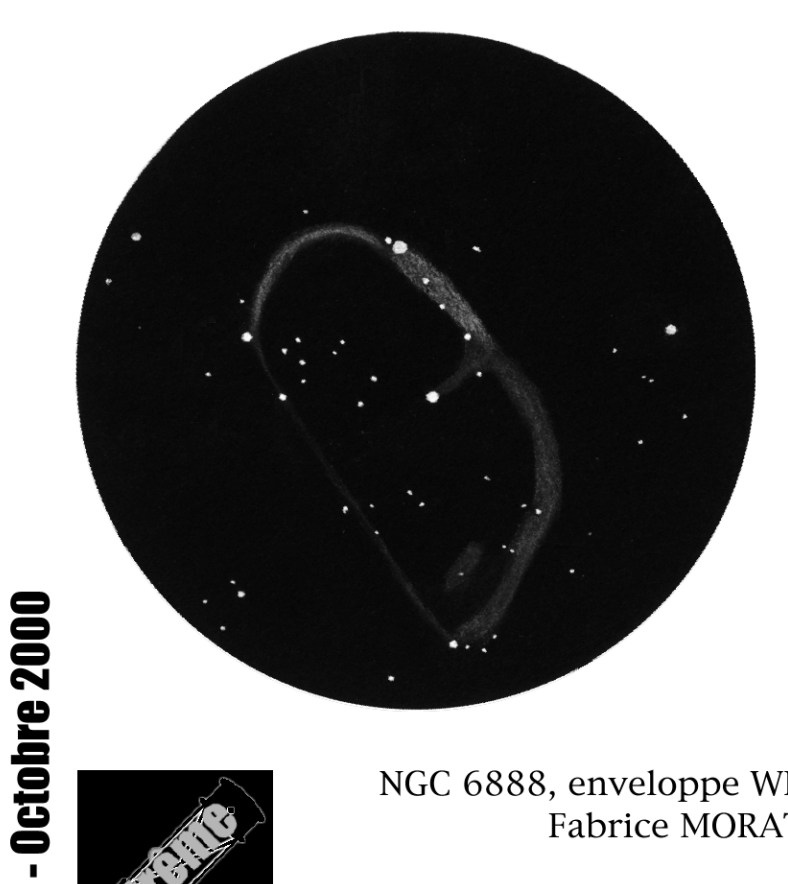

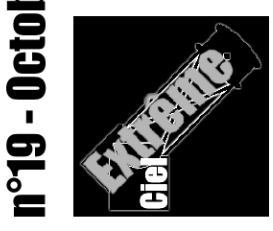

NGC 6888, enveloppe WR **Fabrice MORAT** 

#### **ÉDITORIAL**

"Vous m'avez compris". Je détourne un peu la célèbre phrase de De Gaulle en Algérie pour dire que je n'ai jamais reçu autant de propositions d'articles que suite à mon appel du dernier numéro... Preuve que, non seulement la dynamique à double sens existe bel et bien, mais également que la réactivité du lectorat est excellente. Ne relâchez donc pas votre effort et continuez (ou commencez) à envoyer articles, observations, images et dessins. C'est un plaisir de les recevoir et de les publier.

La "saga de la vision", une série d'article sur l'utilisation optimale de la vision en ciel profond, commencera dans le prochain CE car je viens de mettre la main sur une série d'articles sérieux qui va me permettre d'enrichir fortement le contenu. D'autre part, un opthalmologue fréquenté par Bertrand Laville devrait également disserter sur le sujet de l'oeil dans la publication. Donc d'ici quelques numéros, vous serez devenus incollable sur le côté visuel de l'observation.

La très bonne surprise de la rentrée: la parution du tant attendu (pour ceux qui étaient au courant) livre de Jean-Raphaël Gilis, "J'observe le ciel profond à la lunette de 60mm et au télescope de 115mm". On le trouve dans les librairies scientifiques et même à la FNAC. Un ouvrage complet qui sera analysé plus sérieusement dans une prochaine rubrique "Lectures..." (peut-être par l'un d'entre vous ?), mais dont je peux d'ores et déjà vous vanter l'excellence: c'est un véritable guide pour le débutant comme le confirmé, utilisateur de modestes instruments. Des dessins de Laurent Ferrero et les images ccd de Jean-Raphaël illustrent copieusement l'ouvrage et même chaque objet pour tout dire ! J'oserais même prétendre que l'on y retrouve un "Ciel Extrême's touch" dans la présentation systématique

des observations et de leurs conditions de réalisation (site, qualité de ciel, etc.). Loin de l'idée de revendiquer cette rationalisation, je me réjouis qu'elle se répande et devienne une norme. En bref, un formidable ouvrage à posséder de toute urgence !

Pour terminer, une petite prise de cet été, et une nouvelle illustration des galaxies spirales visuelles du dernier numéro:

Bon ciel, **NGC 6946 - Y. Pothier**

TN ø445mm, F/4.5, 125-211x; T=1, S=2, P=2, H=54°; La Clapière (05), alt.1650m; 10/08/00, 02h30TU; 1mm=0.27'

couverture: NGC 6888 - F. Morat<br>SC ø280mm, F/10.8, 87x, OIII; T=1 (MVLON=6.5),<br>S=3, Entremont (74), alt.830m; 11/08/00, 02h00TU; 1mm=???'

NGC 6888; Cyg, 20h12.0m, +38°21', s9/u119/m1149; ND WR; 18x13', Bp=1, mv\*c=7.5

En ayant assez de voir traîner ma pile de Ciel Extrême que je conserve religieusement depuis le numéro zéro, je me suis mise en quête d'un moyen de classement pratique et rapide à mettre en œuvre, afin que mes revues préférées soient à l'abri des outrages du temps et en même temps aisément consultables.

Comme Ciel Extrême est au format A5, j'ai cherché les moyens de stockage de ce format. Il n'y a pas beaucoup de choix, en fin de compte... Je me suis tournée tout naturellement vers les classeurs à anneaux de petit format (21x 23cm), d'autant plus qu'on trouve assez facilement dans le commerce les pochettes perforées de même taille.

Le bricolage est assez rapide : les "Ciel Extrême" étant moins larges que les pochettes, j'ai tout simplement adapté la taille de ces dernières en plaçant deux agrafes verticales sur la pochette, qui empêchent la revue de bouger (cf. photos). Cette opération se fait avec la revue déjà insérée, car il faut tenir compte de son épaisseur. Ensuite, j'ai juste ajouté sur la tranche du classeur une bande autocollante de type "Dymo", pour personnaliser l'ensemble.

# Vos "Ciel Extrême" dans un écrin

#### **Carine SOUPLET**

Résidence Sully, Appt 7704 7, avenue de Montréal 72000 Le Mans [carine.souplet@cybercable.fr](mailto:carine.souplet@cybercable.fr)

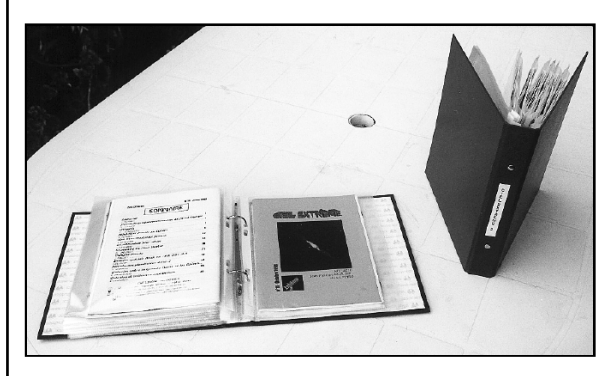

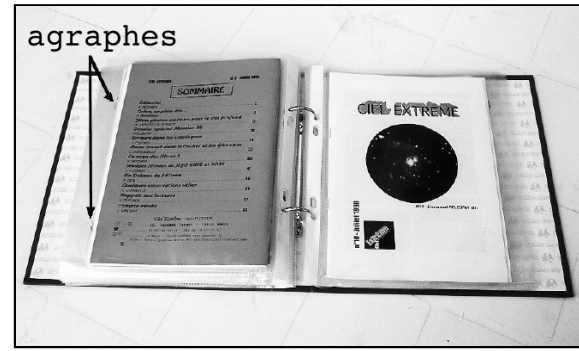

Et voilà le travail ! Le volume 2 affiche bientôt complet !

Investissement pour protéger 4 années de Ciel Extrême: 2 classeurs à 10F chacun et 30 pochettes perforées à 15F, soit 35F au total. A faire pâlir les reliures de *Ciel & Espace* !

instruments et des différents accessoires associés aux télescopes: montures, micromètres, spectrographes ... et aussi des méthodes pour tester et, le cas échéant, régler son instrument.

L'intérêt de ces deux parties pour l'amateur est moins grand du fait de l'existence aujourd'hui de nombreuses autres sources dédiées à la fabrication d'instruments spécialement destinés à l'amateur. Cependant, on trouvera la description de formules ou d'accessoires peu connus et réalisables par l'amateur (le sidérostat). Enfin, la dernière partie conclut ce livre sur un historique bien documenté de l'invention et l de l'évolution des lunettes et télescopes. Les passionnés d'épistémologie apprécieront les nombreuses citations, ainsi que la reproduction de dessins originaux Dans ce livre, écrit en 1935 je le rappelle, se trouvent déjà dénoncés plusieurs "mythes" de l'astronomie qui perdurent encore aujourd'hui, comme: la grande luminosité des instruments à faible rapport F/D, la nature diffractive des ombres volantes, la supériorité de grandes lunettes sur les télescopes.

Sur ce dernier sujet, les auteurs rapportent une anecdote intéressante: le spectre secondaire des doublets achromatiques des grandes lunettes du XIXème siècle a pour effet de colorer en violet les zones sombres d'une image planétaire, comme la partie centrale des cratères lunaires plongée dans l'ombre. Certains observateurs novices reprochaient l'absence de cette coloration aux images données par les premiers grands réflecteurs, exempts de toute aberration chromatique, au début du siècle. Cette histoire souligne l'importance que revêt pour un observateur visuel la connaissance des défauts et artefacts de l'image donnée par son instrument. Par rapport à l'époque ou le livre fût écrit, certaines connaissances

ont pu évoluer comme par exemple la pupille de sortie optimale pour l'observation visuelle, ou les qualités des plaques photographiques, mais ces modifications restent du domaine du détail par rapport à l'ensemble des informations contenues dans le livre.

Pour finir, on ne peut parler de ce livre sans saluer l'oeuvre de André Danion pour le renouveau de l'astronomie française d'après guerre. Directeur de l'observatoire de Paris-Meudon, il lancera de nombreux programmes scientifiques, telle l'observation des étoiles doubles visuelles à Nice (confiée à P. Couteau qui continue toujours sa mission !), et ce toujours dans un esprit pionnier et un souci constant de servir l'astronomie. Pour illustrer le caractère du personnage, laissez moi vous citer ce passage de "Lunettes et télescope" (p.70): "les plus belles photographies de la lune obtenues avec des instruments de diamètre considérable [...] ne montrent aucun détail qui ne soit aisément visible à l'aide d'un instrument d'une vingtaine de centimètres. S'il était possible de décupler leur sensibilité et de ramener simultanément leur limite de résolution au voisinage de 5mm, les plaques photographiques pourraient rivaliser avec l'oeil humain. [...] On peut donc se demander si, tandis que l'on consacrait des millions à la construction d'instruments géants il n'eut pas convenu d'affecter une partie de ces crédits à l'étude systématique des plaques photographiques.[...] On a préféré une solution très coûteuse, mais sûre, à une solution aléatoire; cependant le problème mériterait de retenir l'attention des chercheurs".

Ce livre conviendra donc parfaitement à ceux qui s'intéressent à l'optique astronomique avec le souci constant de pousser leurs observations jusqu'aux limites de leur instrument.

# Calcul du champ des oculaires

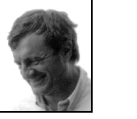

#### **Paul BRUNET** 38 rue de Lagny 77410 VILLEVAUDÉ

Le champ visuel observé doit être connu pour plusieurs raisons: cheminement, recherche d'un objet céleste, détermination approximative de ses dimensions...

Quatre méthodes sont disponibles: le report sur carte, le temps de passage d'une étoile à l'oculaire, l'utilisation d'une mire, enfin le rapport du champ apparent et du grossissement.

#### **1) Report sur carte**

Une première méthode simple consiste à chercher dans le ciel deux étoiles dont l'écartement correspond au diamètre du champ, et à calculer l'angle sur un bon atlas. Pratique fastidieuse qui n'est pas exempte de défauts: repérer les bonnes étoiles, ne pas les confondre, et jongler avec les faux diamètres représentant les magnitudes.

#### **2) Temps de passage**

Une deuxième méthode, plus classique, s'applique à mesurer le temps de passage d'une étoile dans le champ de l'oculaire. Le champ est donné par la formule:

 $C = Tx15/60$ puisque 15" d'arc correspond à une seconde de temps, avec C le champ en minutes d'angle (') et T le temps en secondes (sec.). Il faut choisir impérativement une étoile à l'équateur, sinon les calculs sont faux. A moins de tenir compte de la déclinaison de l'objet:  $C = Txcos(d)x15/60$ 

où d est la déclinaison de l'astre en degré (°). Ne vous amusez pas à le faire sur la Po-

laire ! L'étoile resterait dans le champ pendant 24 heures... La méthode reste toutefois valable pour les déclinaisons inférieures à 60°.

Le diamètre de tout objet devient abordable. Par exemple, pour M57 le temps de passage de la nébuleuse planétaire dans son grand axe est de 5.5 sec., et sa déclinaison est de 33°; le diamètre correspond donc à:

 $C = 5.5x\cos(33)x15 = 1'15' \text{ soit } 69''.$ 

#### **3) Mire**

La méthode la plus objective (qui permet d'utiliser son instrument pendant de longues périodes pluvieuses) consiste à mesurer le champ sur une mire, par exemple 25cm à 498cm. C'est le principe des jumelles: champ de 125m à 1000m. La simple proportion entre ce champ et le périmètre de la distance mire-foyer donne le champ réel:

25/(2x x498)=0.0079897 soit 0.799% du périmètre. Convertissons en degrés, minutes: 0.799% d'un cercle de  $21600'$  (360°x60') = 172' soit 2°52'.

#### **4) Champ apparent**

Les constructeurs livrent en général les champs apparents des oculaires, il suffit de diviser le champ apparent en minutes par le grossissement pour obtenir le champ réel:

 $CA/G = CR$ où CA est le champ apparent, CR le champ

réel et G le grossissement.

#### **5) Observation**

Surprise ! Les mesures entre les méthodes 3 et 4 ne correspondent pas ! Mon oculaire de 9.5mm de focale et de champ apparent de 50° devrait donner un champ réel de 57' pour un grossissement de 53x (méthode 4), la mesure sur mire ne donnant que 50' (méthode 3). Le constructeur ne forcerait-il pas le champ apparent de ses

oculaires ? Le champ apparent ne serait-il LV 9 ; Vixen Lanthanum (ø31.75); f=9mm; que de 43°?

Pas du tout, il est même sous-estimé de 5°. Mais l'utilisation d'un renvoi coudé réduit d'environ 80% le champ ! Essais effectués sur 2 renvois coudés l'un de 24.5 mm, l'autre de 31.75 mm. Un oculaire de 40mm donne en vision directe 3°40'de champ et avec renvoi coudé 3°. Un oculaire de 9.5mm donne en vision directe 64' de champ et avec renvoi coudé 50'.

Donc, un effet désastreux sur des oculaires à grand champ très coûteux ! Heureusement, tous les types d'instruments ne sont E 20 ; Celestron Erfle (ø31.75); f=20mm; pas affectés par cette obstruction (Lunette ou Newton). Ce phénomène est-il lié aux systèmes Cassegrain ou au renvoi coudé ?

Pour profiter pleinement du champ de vos oculaires, n'utilisez plus votre renvoi coudé et tordez-vous le cou, ou demandez une réduction de prix proportionnelle à votre revendeur.

#### **tests d'oculaires (Y. Pothier) à fins d'illustrations.**

référence; marque et type (coulant); focale en mm, champ apparent moyen en degré (mesurés avec plusieurs instruments dont un avec renvoi coudé), champ apparent théorique (donnée par le fabricant). SR 4 ; japan Super Ramsden (ø24.5); f=4mm; CAm=32.6°, CAt=35° LV 5 ; Vixen Lanthanum (ø31.75); f=5mm; CAm=43.4°, CAt=45° H 6 ; Japan Huygens (ø24.5); f=6mm; CAm=33.1°, CAt=35° OR 6 ; Perl Orthoscopique (ø24.5); f=6mm; CAm=39.1°, CAt=45° SP 6.4 ; Meade Super Plössl (ø31.75); f=6.4mm; CAm=47.8°, CAt=52°

HM 9 ; Japan Huygens Master (ø24.5); f=9mm; CAm=36.4°, CAt=35°

CAm=50.1°, CAt=50° OR 9 : Japan Orthoscopique (ø24.5); f=9mm; CAm=42.4°, CAt=45° P 9.5 ; Meade Plössl (ø31.75); f=9.5mm; CAm=48.5°, CAt=50° OR 12.5p ; Perl Orthoscopique (ø24.5); f=12.5mm; CAm=43.6°, CAt=45° SWA 13.8 ; Meade Super Wide Angle (ø31.75); f=13.8mm; CAm=63.4°,  $CAt=67^\circ$ N 16 ; Tele Vue Nagler II (ø31.75+ø50.8); f=16mm; CAm=66.9°, CAt=84° CAm=56.2°, CAt=65° H 20r ; Japan Huygens (ø24.5); f=20mm; CAm=28.7°, CAt=35° KE 22 ; Japan Kellner (ø24.5); f=22mm; CAm=31.5°, CAt=40° U 23 ; Meade Ultima (ø31.75); f=23mm; CAm=61°, CAt=51° OR 25 ; Japan Orthoscopique (ø24.5); f=25mm; CAm=38.5°, CAt=40° K 27 ; Coulter Kellner (ø31.75); f=27mm; CAm=47.7°, CAt=40° EU 30 ; Baader Eudiascopic (ø31.75); f=30mm; CAm=50.1°, CAt=50° SP 32 ; Meade Super Plössl (ø31.75); f=32mm; CAm=48.5°, CAt=44°

P 40 ; Tele Vue Plössl (ø31.75); f=40mm; CAm=39.2°, CAt=43° C 45 ; Celestron Plössl (ø31.75); f=45mm;

CAm=31.5°, CAt=43°

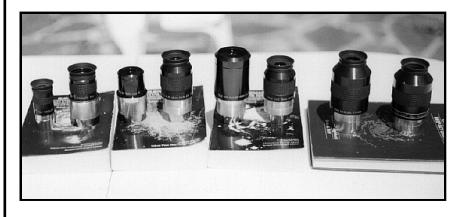

# Lectures…

# **Philippe ROUX**

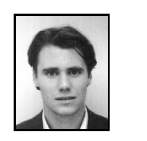

11 avenue Pierre Douzelot App C01 35700 RENNES [rouxph@maths.univ-rennes1.fr](mailto:rouxph@maths.univ-rennes1.fr)

#### **Lunettes et télescopes**

A. Danjon & A. Couderc éditeur Albert Blanchard 1990 (réédition) édition originale 1935 720 pages, noir et blanc 13.5cmx21.5cm 330F

Les lecteurs de Ciel Extrême comme la plupart des observateurs visuel sont rarement enthousiastes à l'idée de se plonger dans un livre théorique comme "Lunettes et télescope", pourtant ce livre mérite d'être en bonne place dans la bibliothèque de tout astronome, et pas au rayon "antiquités" ! En effet, même si aujourd'hui il n'est pas nécessaire de connaître les secrets de l'optique pour avoir un instrument d'observation astronomique de bonne qualité, cette connaissance est pourtant indispensable si l'on veut tirer pleinement partie de toutes ses possibilités.

Parmi tous les livres d'optique existants, la particularité de celui-ci réside dans le choix des auteurs d'introduire chacun des thèmes abordés d'un point de vue empirique, les formules théoriques venant seulement confirmer ce que l'expérience suggérait. Les démonstrations rébarbatives sont omises sauf dans le cas ou leur clarté et leur simplicité peuvent avoir un caractère pédagogique. Ce souci constant de se référer à l'ex-

périence permet au lecteur de prendre conscience par lui-même, avec son propre matériel, de toute la pertinence des principes énoncés. Cette approche destine donc tout particulièrement ce livre aux utilisateurs assidus de lunettes et de télescopes soucieux de maîtriser leur art.

L'autre grand intérêt de ce livre est le panorama, assez exhaustif, qu'il offre de l'optique astronomique, comme vous le confirmera un rapide coup d'oeil à la table des matières... page 709 ! Dans le premier chapitre, les auteurs présentent les bases de l'optique: théorie géométrique, diffraction, turbulence, observation visuelle et photographique. Les grandes notions (cercle oculaire, grossissement équipupillaire et résolvant, clarté, rapport d'ouverture ...) sont patiemment expliquées au lecteur et illustrées par schéma, dessins et photos. On trouve aussi pour chaque formule théorique des tableaux donnant le résultat numérique de la formule pour divers types d'instruments.

Les parties concernant l'observation visuelle et photographique sont extrêmement intéressantes et leur richesse est assez remarquable pour un livre écrit en 1935. Le chapitre 2 s'attache à la description des aberrations qui affectent les réfracteurs et les réflecteurs, ceci à la lumière des connaissances décrites dans le 1er chapitre. Elles sont regroupées en deux classes: d'une part, les aberrations axiales (chromatisme, aberrations géométriques), puis les aberrations hors de l'axe (coma, astigmatisme). La 3ème partie décrit l'ensemble des formules optiques permettant de résoudre les problèmes liés aux aberrations, dans le cas des télescopes, des lunettes et des oculaires, les avantages et défauts de chaque formule étant longuement analysés et commentés. Le 4ème chapitre porte sur la construction des ins-

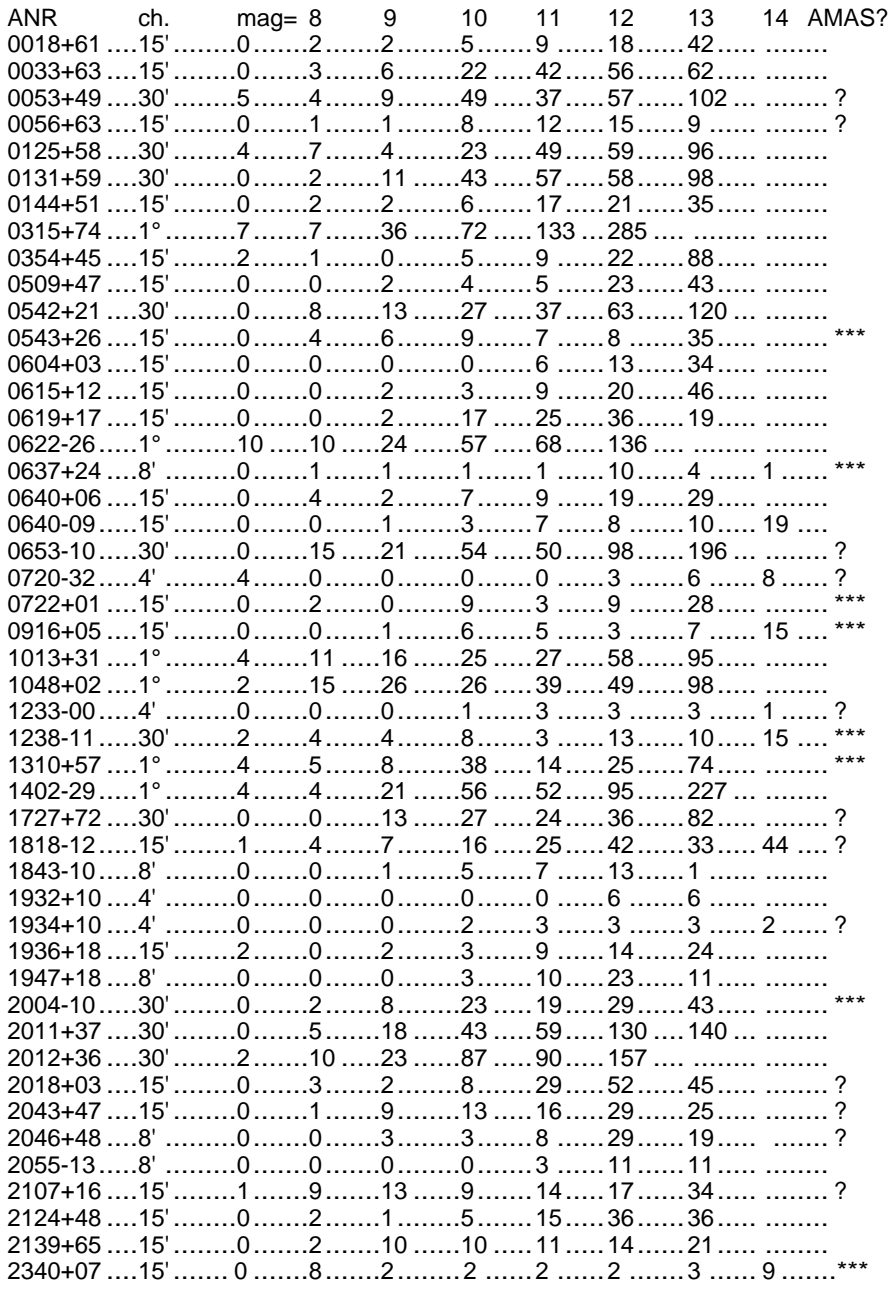

# Dossier spécial: Sh 2-101

*Merci à tous les participants dont vous trouverez les noms dans ces pages.*

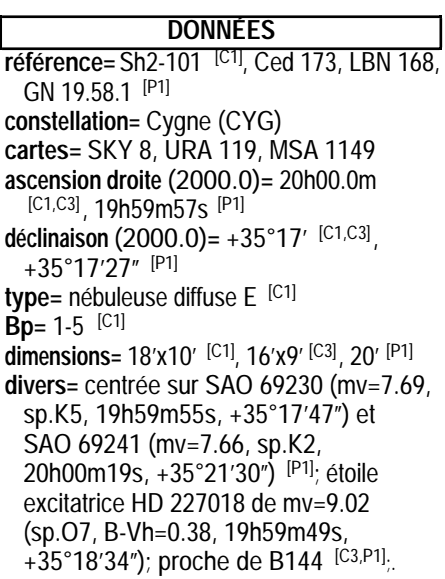

# **HISTORIQUE**

Cette nébuleuse fut découverte par S. CEDERBLAD (SUE) et également par Stewart SHARPLESS (USA) sur les plaques du POSS et rapportée dans leurs catalogues (Ced..., Sh2-...) publiés dans *Lunds Astronomiska Observatorium* et *l'Astrophysical Journal* en 1946 et 1953 respectivement.

# **ASTROPHYSIQUE**

Les caractéristiques de cette nébuleuse sont mal connues, principalement à cause des incertitudes concernant son étoile excitatri ce, HD 227018. Les données Hipparchos si-

tuent cette étoile à 2300±1700 annéeslumière... ce qui rend très difficile l'estima tion des paramètres de cette région HII. Tout au plus peut-on dire qu'il s'agit d'une classique nébuleuse à émission excitée par une étoile chaude de type O7. Notez au tra vers des images présentées que cette nébu leuse rayonne dans bien d'autres domaines que le visible.

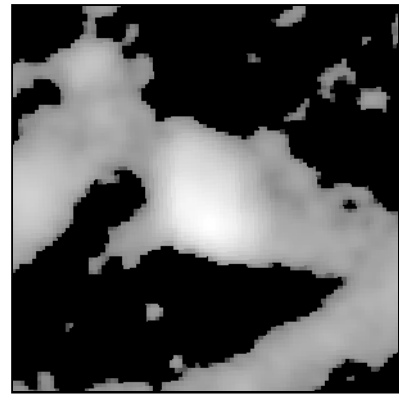

**© SkyView**; image radio à 4850MHz (champ=1°); 1mm=1.18'

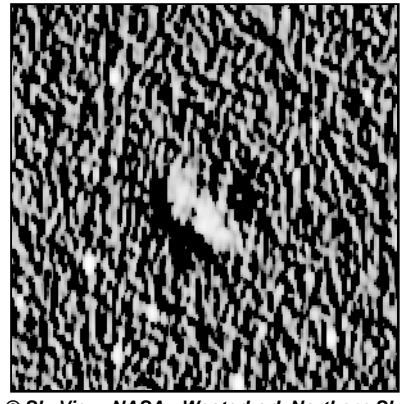

**© SkyView, NASA.; Westerbork Northern Sky Survey** ; Image radio de basse fréquence à 92cm (Rengelink et al., 1997, A&A Supp. 124, p. 259.); champ de 1°; 1mm=1.18'

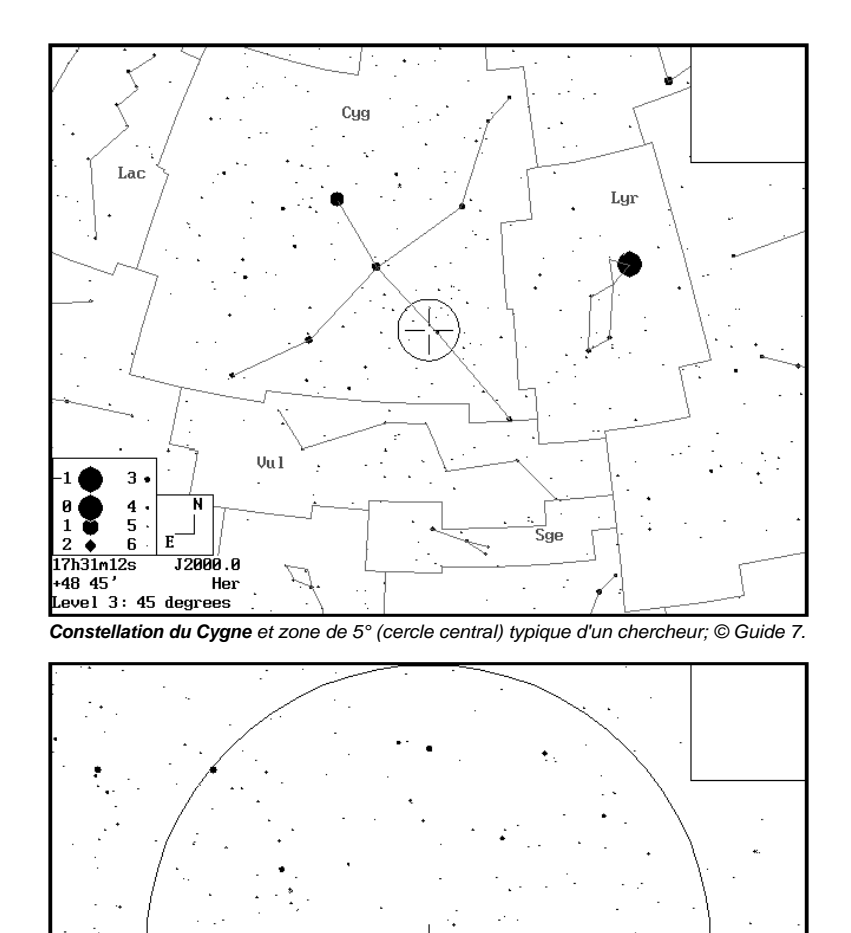

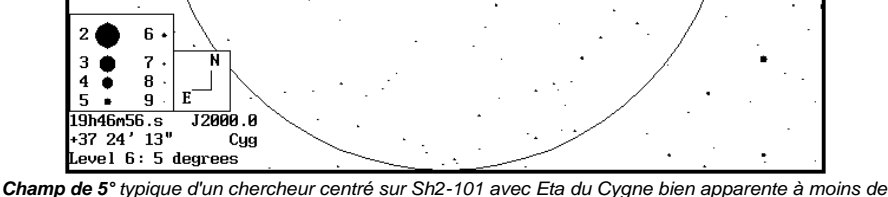

 $1^\circ$ SO; © Guide 7.

# ou ANR 0619+17:<br>nhre d'\*s 0 0 2 17 25 36 19 mag. < 8 9 10 11 12 13 14  $40<sup>°</sup>$  $30$  $2.0$

 $10$ 

8

Une remarque supplémentaire: le test semble bien fonctionner sur les amas qui ont été repérés visuellement comme pour ceux repérés sur logiciel. Les deux méthodes de recherche, visuelle et sur guide7, semblent aussi efficace l'une que l'autre: elles font à peu près jeu égal dans les découvertes (voir le tableau ci-après). Il serait peut être utile de mener une recherche exhaustive sur ce genre de diagrammes avec un catalogue d'étoiles plus complet ? Puis de s'intéresser aux amas présentant les meilleurs éléments ?

 $1<sub>0</sub>$ 

12

Voici un tableau rassemblant l'ensemble des diagrammes de magnitude des ANRs recensés dans CE. Les amas qui passent le test du diagramme (pic de luminosité) sont signalés par \*\*\* , ceux pour lesquels on manque de données pour établir l'existence du pic sont signalés par ?, enfin les derniers sont ceux pour lesquels le test est négatif. J'indique la taille dans la seconde colonne du tableau.

Pour les amas ambigus, l'absence de pic est due au fait que au-dessus de la magnitude 14, le catalogue GSC (base de Guide7) est incomplet (et en fait il n'est homogène que jusqu'à mv=12). Il faudrait donc compléter le diagramme pour les magnitudes plus élevées. Toutes les données utiles doivent

exister dans les catalogues des professionnels, le problème étant d'y avoir accès !

Il y a quelques ANR que je n'ai pas testés, en particulier ceux qui forment une ligne d'étoiles (les premiers tests dans ce cas ayant été clairement négatifs). Pour les autres, je me suis limité à un diagramme entre la 8 ème et la 14 ème magnitude, dans un champ (ch.) de taille juste supérieure (dans Guide7) à la taille annoncée par leur (co)découvreur. Il faudrait corréler ces données avec les spectres et les mouvements propres pour faire une première synthèse.

Je connais à l'université de Rennes une astrophysicienne qui a travaillé sur les données d'Hyparcos, en particulier sur le calcul de distance de l'amas des Pléiades et la métallicité des étoiles. Si l'on arrive à faire une synthèse des différents résultats obtenus jusqu'ici, je pourrais éventuellement prendre contact avec elle pour une vérification de nos données, en particulier avoir accès à des catalogues d'étoiles plus complets, ou savoir si ces amas n'ont pas été repertoriés lors de campagnes d'imagerie du ciel.... On pourrait aussi essayer de contacter Alain Maury, les amas ne sont pas son domaine, mais il accepte volontier de discuter avec les amateurs. Bien sûr, j'attendrai d'avoir l'avis de ceux qui travaillent, bien plus que moi, à cette question au sein de CE. Je crois qu'il y a sans conteste PLUSIEURS amas ouverts parmis les objets de la liste de CE n°16.

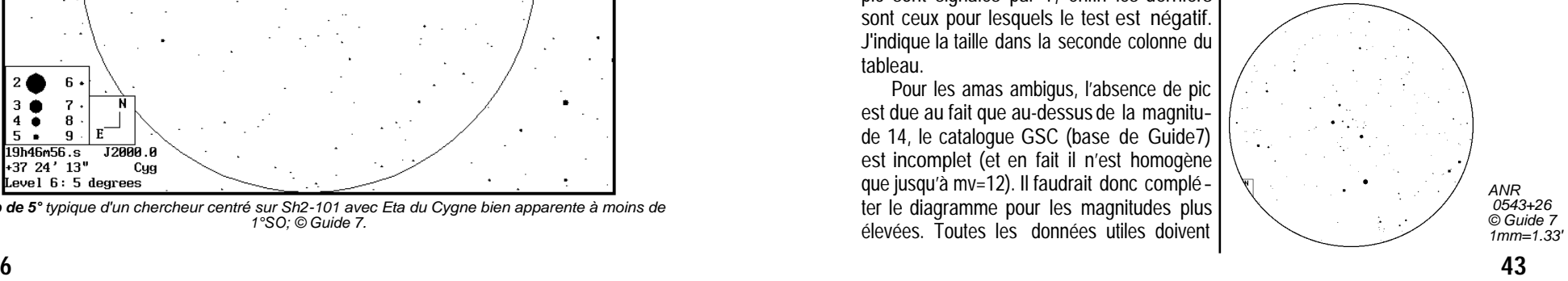

Une fois que l'on sait qu'il y a un amas dans le champ, il est important de pouvoir déterminer ses caractéristiques intrinsèques, c'est le rôle du diagramme couleur-luminosité. Il permet d'une part de déterminer une distance (approximative) de l'amas et d'autre part de trouver l'âge de l'amas (via un décrochage de la séquence principale des étoiles les plus massives qui ont disparu). C'est ainsi que l'on classe M11 comme un amas ouvert et M71 comme un amas globulaire alors que leur aspect visuel est assez proche. Dans le cas où il ne s'agit pas d'amas, la mesure des vitesses de déplacement permet de mettre en évidence un courant galactique comme déjà signalé à juste titre.

Si le diagramme couleur-luminosité est complexe à obtenir pour des amateurs, un diagramme de magnitude est assez simple à réaliser avec les moyens informatiques actuels. Par exemple avec guide 7.0 il est possible de générer une liste d'étoiles jusqu'à une magnitude donnée. J'ai donc essayé de le faire pour certains amas de la liste donnée dans CE n°16 page 46.

Première remarque: le catalogue d'étoiles de Guide7 ne semble complet que jusqu'à la magnitude 14, car au delà les données semblent plus aléatoires. Cela limite le travail aux amas dont les composantes brillent à la magnitude 12 au moins. Deuxième remarque: pour pouvoir sortir quelque chose de relativement objectif, je me suis limité à des amas ayant au moins 15 composantes et peu étendus de manière à faire le diagramme sur un champ de 15' autour de la position donnée. Autant le dire tout de suite, la plupart des ANR ne passent pas le test du diagramme de magnitude à l'image d'ANR 0018+61 pour lequel on a:

nbre d'<sup>\*</sup>s 0 2 2 5 9 18 42<br>mag 8 9 10 11 12 13 14 mag. 8 9 10 11 12 13 14

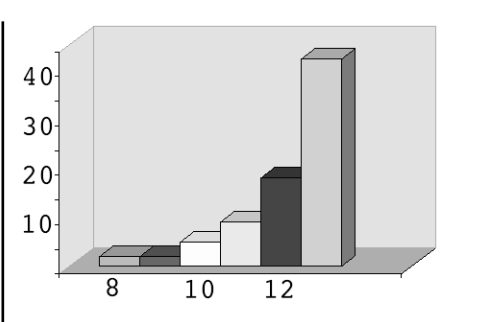

Par contre, ceux qui passent ce test méritent une attention plus particulière comme ANR 0543+26: nbre d'\*s 0 4 6 9 7 8 35<br>mag. < 8 9 10 11 12 3 14 mag. < 8 9 10 11 12 3 14

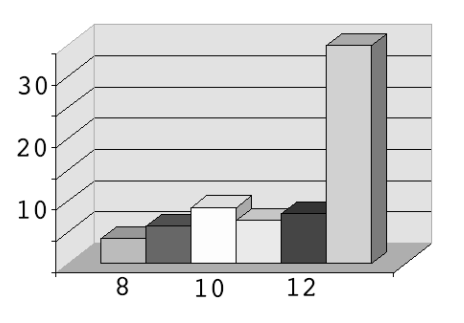

Enfin, il y a des amas pour lesquels le test est difficile à interpréter avec une zone où la magnitude stagne, suivie d'un décrochement brutal comme ANR 0354+55:

nbre d'\*s 2 1 3 3 7 20 73 mag. < 8 9 10 11 12 13 14

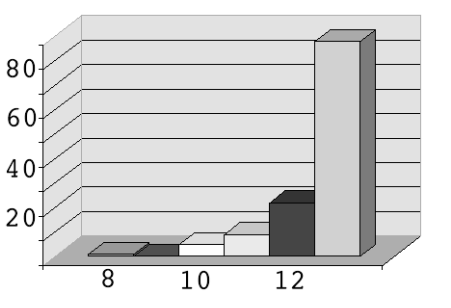

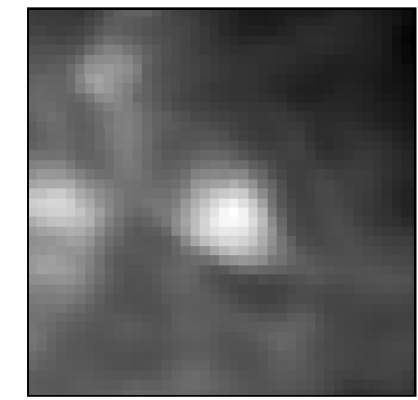

**© SkyView, NASA**; Image infrarouge IRAS (60 microns), ch=1°; 1mm=1.18''

### **REPÉRAGE**

En recherche visuelle, il suffit de partir d'Eta du Cygne (mv=3.89, 19h56m18s, +35°05'01"), facile à voir à l'oeil nu et dans le moindre chercheur, puis de se déplacer de 50' vers l'Est-Nord-Est (environ un champ d'oculaire de grande focale), pour tomber sur les deux étoiles du SAO sur lesquelles la nébuleuse est centrée.

Aux coordonnées, partir de Eta du Cygne 3m40s vers l'Est et de 15' vers le Nord. Dans les deux cas, le repérage de la zone ne devrait pas présenter trop de difficulté: reste ensuite à chercher la faible nébuleu-se (cartes à gauche).

### **SOURCES**

On trouve peu de sources mentionnant cette nébuleuse, sans doute éclipsée par de brillantes concurrentes voisines (NGC 6888, Dentelles, etc.). L'Uranometria <sup>[C1]</sup> indique dans ses notes: "nébuleuse en forme de couronne avec beaucoup d'étoiles faibles incluses; allongée NNE-SSO; plus brillante dans le secteur SE et contre le périmètre E".

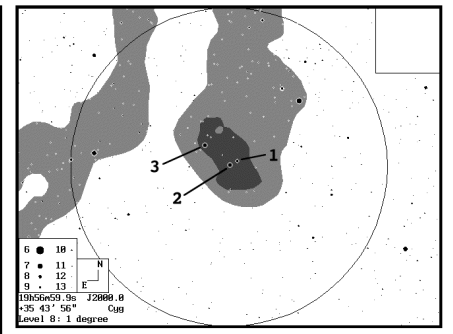

**Champ de 1°** avec isophotes centré sur Sh2-101; 1=HD 227018, 2=SAO 69230, 3=SAO 69241; © Guide7.

On trouve dans l'excellent Luginbuhl & Skiff la description suivante: "15cm, F/9: faiblement visible à 50 et 80x sans filtre; l'UHC donne la meilleure amélioration; grossièrement centre sur 2 étoiles de m=8-9 visibles sur l'Uranometria 2000; 10' de ø, et légèrement plus brillantes à l'approche des étoiles; la Voie Lactée est seulement moyennement riche à cet endroit mais beaucoup d'étoiles de m=10-13 (15/10/90, Anderson Mesa)" [L13]. Et également dans le Night Sky Observer's Guide: "télescopes de 400- 460mm: très faible voile autour d'un triangle d'une étoile de m=9 et deux de m=8, allongée NNE-SSO et plus brillante autour des étoiles, particulièrement celle au SO qui à un compagnon éloigné; l'OIII apporte un peu de contraste mais affaiblit le halo faible" [L12] .

En fin de compte, difficile de savoir a priori à partir de quel diamètre l'objet pourra se révéler puisque ces références sont issues d'observateurs confirmés profitant d'excellents sites.

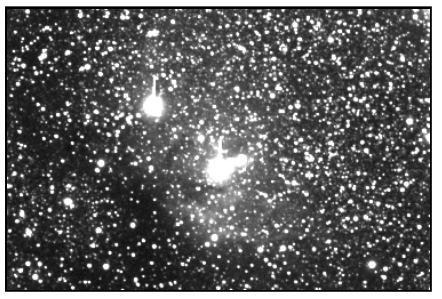

**© Buil-Thouvenot Atlas**; L ø100mm; 1mm=0.51'

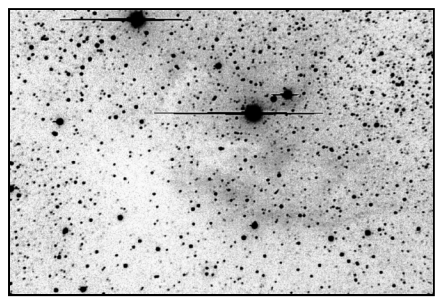

**© John C. Vickers** SC ø355mm, F/7, ccd Photometrics 1A; Back River Obs. (USA, Massachussets); 1mm=0.31'

## **OBSERVATEURS (CE)**

#### **Philippe ROUX**

J ø70mm, 11x; T=3, S=1.5, La Couyère (35); 01/06/00, 23hTU: «conditions printanières, ciel dégagé en apparence mais très humide donnant une transparence médiocre en début de nuit (T=3); le seeing, après une journée assez couverte, est par contre très bon dès le début de nuit (S=1.5); en partant de l'étoile Eta du Cygne, facilement visible à l'oeil nu, on repère à moins de 1°E les deux étoiles de m=7 plongées au coeur de la nébuleuse; l'observation aux jumelles 11x70 n'est pas évidente au premier abord; une fois le champ d'étoiles bien repéré, c'est surtout la bande obscure au Nord-Est qui apparaît de manière évidente, sa limite SE est bien tranchée; de là, on voit alors se dessiner le contour de Sh2-101, le tout restant d'un très faible contraste (pour cause d'humidité je pense)».

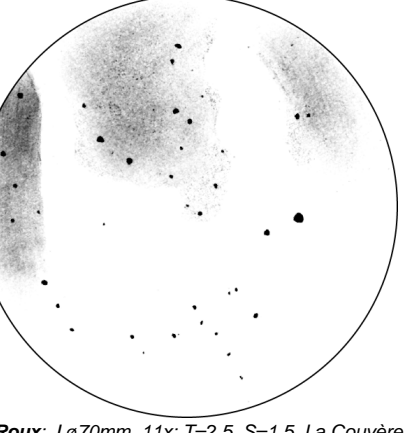

**P. Roux**; J ø70mm, 11x; T=2.5, S=1.5, La Couyère<br>(35); 01/06/00, 23h20TU; 1mm=1.23'

#### **Bertrand LAVILLE**

LC ø80mm, F/5, 22-30x, UHC; Chabottes (05), alt.1100m; 30/07/00, 00h25TU: «à 30x sans filtre, 6 étoiles vues (et pas d'autres, tout l'ensemble baigne dans une lueur bleuâtre dont les isophotes et contours sont notés sur le schéma (de 1 le plus brillant ou 5 le plus faible); à 22x et UHC, cette lueur est encore mieux vue, la zone "z" est vue bien noire par rapport au triangle formé par les 3 étoiles principales de m=8 et 9; à 22x et OIII, le filtre est trop foncé et efface les zones isophotes 1».

SC ø254mm, F/10, 65x, DeepSky, UHC, OIII; Chabottes (05), alt.1100m; 29/07/00, 02h15TU: le 30/07: «la perception de la nébuleuse à 105x et OIII est identique à celle décrite avec la LC80x30 sans filtre, où les isophotes et les contours ainsi que les étoiles perçues sont identiques». Le 29/07: «à 65x sans filtre, les étoiles ont été positionnées dans ces conditions sur le dessin; à 65x avec

# Travaux sur les Amas Non Répertoriés

#### **Philippe ROUX**

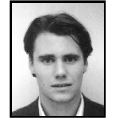

11 avenue Pierre Douzelot App C01 35700 RENNES  $rouxph@maths.univ-*rennes1* f$ 

Ne voyant pas arriver le numéro 17 de CE, j'ai eu le temps de me plonger dans quelques recherches sur les amas non-répertoriés (ANRs), sujet plusieurs fois abordé dans CE. Dans l'article du numéro 16 de CE se trouve un récapitulatif des objets soupçonnés être des amas, ainsi que des éléments qui viendraient corréler cette intuition.

Il me semble y déceler une petite erreur d'approche concernant les critères astrophysiques utilisés, et je pense qu'il existe un moyen plus simple pour mettre en évidence de tels ANR. La méthode la plus simple pour identifier un amas d'étoiles consiste à réaliser un diagramme de magnitude du champ considéré (voir le "Guide de l'observateur", ouvrage collectif édité par la S.A.P. de Toulouse, tome II, chapitre sur l'observation du ciel profond).

L'opération consiste à classer les étoiles du champ par tranche de magnitude et à reporter le résultat sur un graphe. L'aspect du graphe est déterminant pour savoir s'il s'agit d'un amas ou d'un simple artefact dû à une perspective fortuite. Dans un champ d'étoiles donné, la magnitude des étoiles présentes dépend à la fois de leur brillance intrinsèque et de leur éloignement. À une distance constante, la répartition des étoiles en classes de magnitude se fait suivant une loi à peu près comprise par la théorie, mais lorsque l'on observe un champ quelconque d'étoiles, la répartition en classe de magnitude résulte de la superposition des dif-

férentes répartitions en magnitude des étoiles à chaque distance, il est donc normal que plus la magnitude s'élève, plus il y ait d'étoiles.

Pour un champ contenant un amas ouvert, c'est totalement différent. Les étoiles de l'amas étant toutes à la même distance et ayant des caractéristiques proches (donc proches en magnitude intrinsèque) une certaine catégorie de magnitude va être surreprésentée sur le diagramme. La courbe représentant les différentes classes de magnitude au lieu de présenter une croissance continue doit présenter un pic centré sur la magnitude moyenne des composantes de l'amas. C'est la méthode classique pour déterminer s'il y a ou non un amas dans le champ.

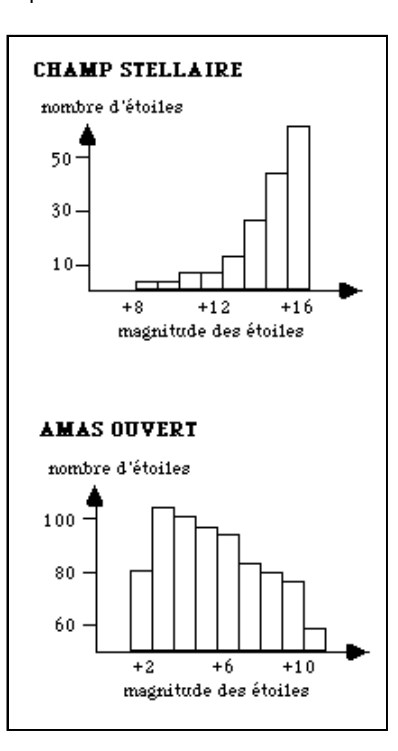

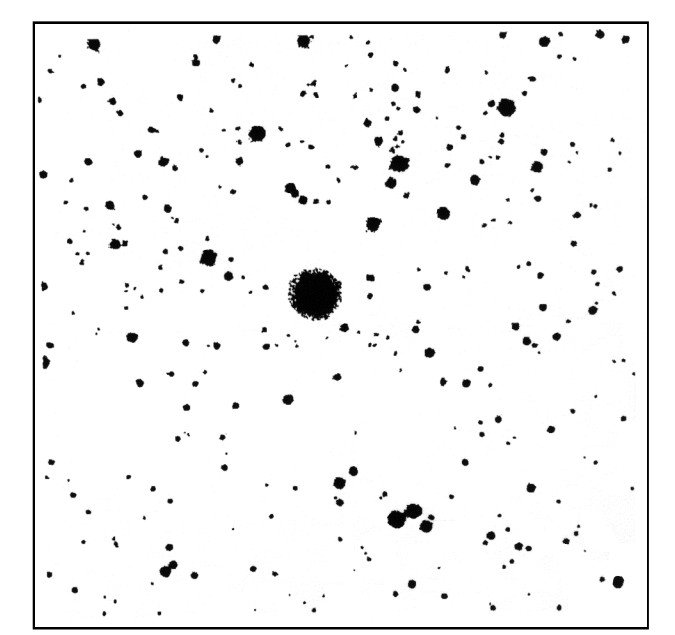

# **SA 51 (© S&T)**

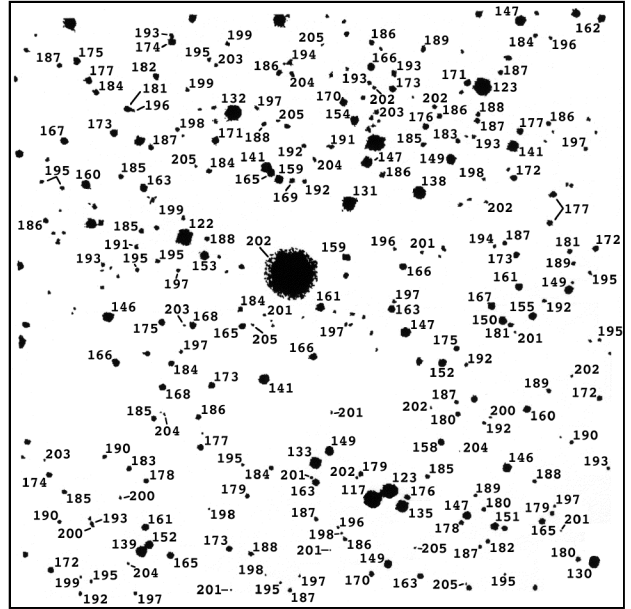

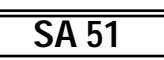

séquence tirée de «Finding Your Telescope's Magnitude Limit», Sky & Telescope, January 84, p.28, 1984.

La magnitude limite de cette séquence convient plus particulièrement aux grands instruments (ø>200mm), quelque soit le site utilisé.

1mm=0.16'

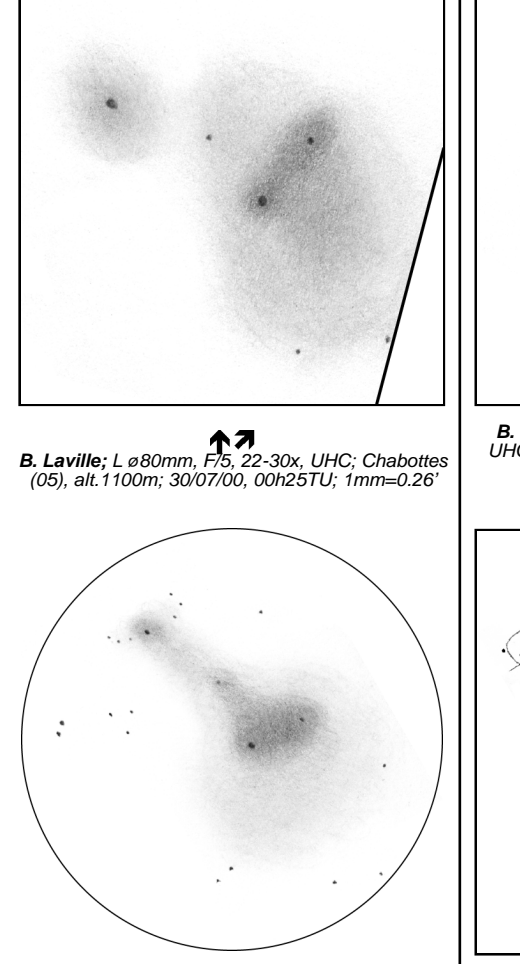

DeepSky, les isophotes 1 à 4 ont été dessinés et à 65x avec UHC et OIII, les isophotes 2 à 4 sont confirmés mais l'isophote 1 est perdu; le contraste de couleur est bien noté entre SAO 69230 (Mv=7.69) rouge et GSC 2678-1231 (Mv=9.01) bleue; l'ensemble de la luminosité reste très faible; le maximum est estimé 4 sur une échelle de 1 à 10».

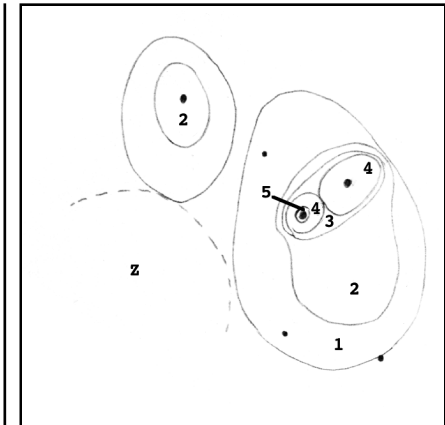

**B. Laville;** SC ø254mm, F/10, 65x, DeepSky, UHC, OIII; Chabottes (05), alt.1100m; 29/07/00, 02h15TU; 1mm=0.31' KV

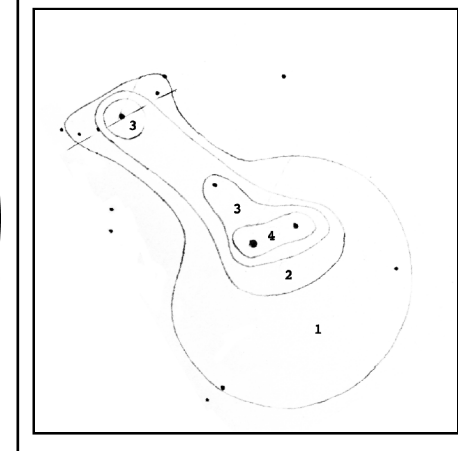

#### **David KNISELY (USA)**

LC ø80mm, F/5, 17x; 21/09/00: «détectée à 17x avec UHC comme une très petite tache diffuse et ovale».

TN ø254mm, F/5.6, 47-59x, UHC, OIII, Hß, 02/09/99: «très faible nébulosité, de taille moyenne, grossièrement ovale avec l'UHC qui met en évidence 2 renforcements avec celui au SO montrant des extensions en forme

d'arc; un objet Hß puisqu'il se voit presque aussi bien qu'avec l'UHC: 2 à 4 étoiles in clues; le filtre OIII la malmène; nébuleuse très floue».

#### **Paul BRUNET**

TN ø255mm, T=2.5, S=3, Auxerre (21): «situation facile à trouver proche de Eta du Cygne, 3 étoiles en triangle très allongé, assez brillantes avec les 2 plus brillantes nettement orangées; aucune nébuleuse visible à n'importe quel grossissement, le filtre DeepSky n'y change rien».

#### **Fabrice MORAT**

SC ø280mm, F/10.8, 87x, UHC; T=1  $(MVLON=6.5)$ , S=4, Entremont  $(74)$ , alt.830m; 23/08/00, 22h30TU: «Objet apparemment difficile pour ce diamètre. La partie qui est la plus distincte au T280x87+UHC se situe entre les 2 étoiles nébuleuse a été soupçonnée en vision "très décalée" et cela, seulement par moment. Un grossissement supérieur n'apporte pas grand chose. De même avec l'OIII, ou avec l'Hß qui éteint l'ensemble de la nébulosité. Notons que sur le *Deep Sky Field Guide*, Sh2-101 figure juste en dessous de NGC 6888 (nébuleuse du Croissant) et les principales caractéristiques de ces deux nébuleuses diffuses à émission sont comparables en tous points (diamètre apparent, brillance et couleur photographiques). Il en est tout autrement à l'oculaire en terme de contrastes. La brillance photographique n'est finalement pas un indice observationnel très exploitable. Il est en tout cas vague: plage de 1  $\lambda$  5  $! \infty$ .

#### **Christophe JONCOURT**

TN ø406mm, F/5, 125x, OIII; T=2 [mvlon(UMi)=6.27], S=2 ; St-Romain (42),

alt.900m; 22/09/00, 22h30TU: «C'est une petite nébuleuse très faible dans un champ riche d'étoiles; elle s'étend du NE-SO d'environ 20'x10'; difficile à voir, le filtre OIII permet de la discerner un peu mieux, mais elle ne contraste que très peu avec l'environ nement; 4 étoiles de m=7.5 environ rendent cette nébulosité encore plus difficile à apprécier; c'est à un grossissement de 125x que cet objet dissymétrique paraît le mieux défini; elle est située à 45' ENE d'Eta du Cygne  $(mv=3.9)$ ».

#### **Yann POTHIER**

les plus brillantes du champ. Le reste de la l'Hß); renforcements soupçonnés; partie TN ø445mm, F/4.5, 125x, UHC; T=1, S=3, H=70°; La Clapière (05), alt.1650m; 29/07/97, 00H50TU: «grande nébuleuse de forme irrégulière, très faible, visible seulement avec filtre; à voir à moins de 200x; de type émissive car elle répond positivement aux filtres UHC et OIII (mais bien moins avec centrale en croissant centrée sur 2 étoiles de m=9, de dimension 3.1'x2.4' dans le sens NO-SE; légères extensions plus faibles à la limite de vision au NE et du SO au NO don nant une dimension générale de ø7.7'; étoile de m=8 jaune à 7.5'NE du couple d'étoiles centrales».

#### **Steve GOTTLIEB (USA)**

TN ø445mm, F/4.5, T=1, Sierra de Cali fornie (USA), alt.2200m, 14/07/99: «pas vue avec certitude à 100x sans filtre; avec l'OIII, halo diffus assez évident entourant une paire d'étoiles écartées de m=7.5 et 9 (3ème étoile faible entre elles), étendu sur environ ø7' de forme globalement circulaire; halo assez uniforme (un peu plus brillant au S de la paire d'étoiles, s'étendant presque jusqu'à une paire d'étoiles de m=11-12 à 4'S et s'étendant un peu moins vers le N en incluant une étoile de m=10.5; nébuleuse située dans

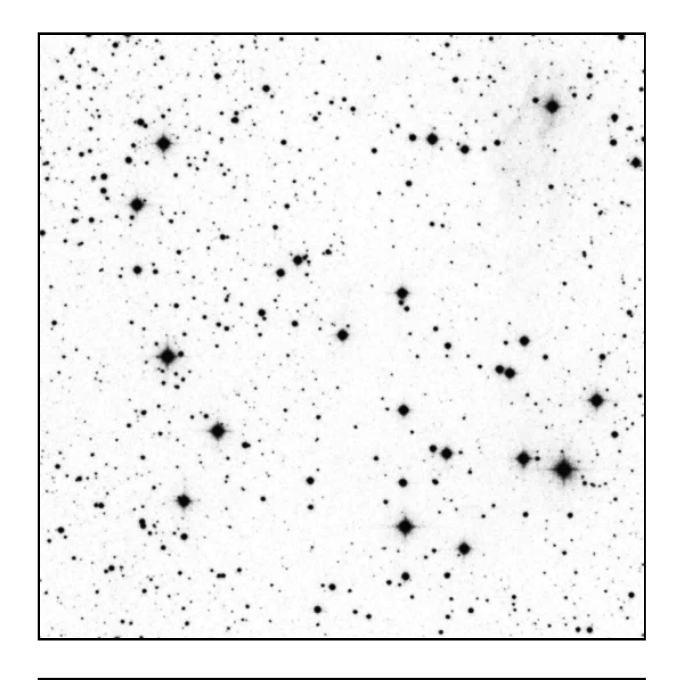

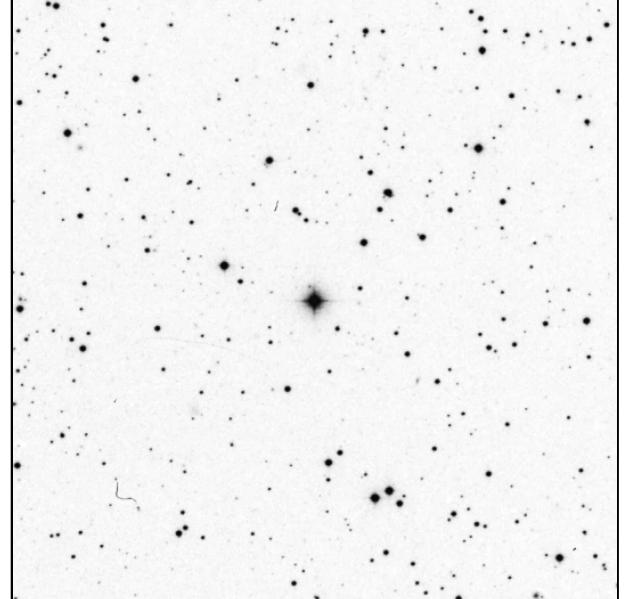

Images de référence du Digitized Sky Survey pour les 2 séquences proposées dans cet article.

# **NGC 225**

© AURA, DSS-STScI; SC ø120cm, F/3, 45min. sur 103aE+filtre rouge; Palomar Obs. (Californie, USA), alt.2000m; 14/06/53, 09h46TU; 1mm=0.19'

# **SA 51**

© AURA, DSS-STScI; SC ø120cm, F/3, 80min. sur IIIaF + filtre Schott RG610; Palomar Obs. (Californie, USA), alt.2000m; 16/10/88;  $1mm=0.19'$ 

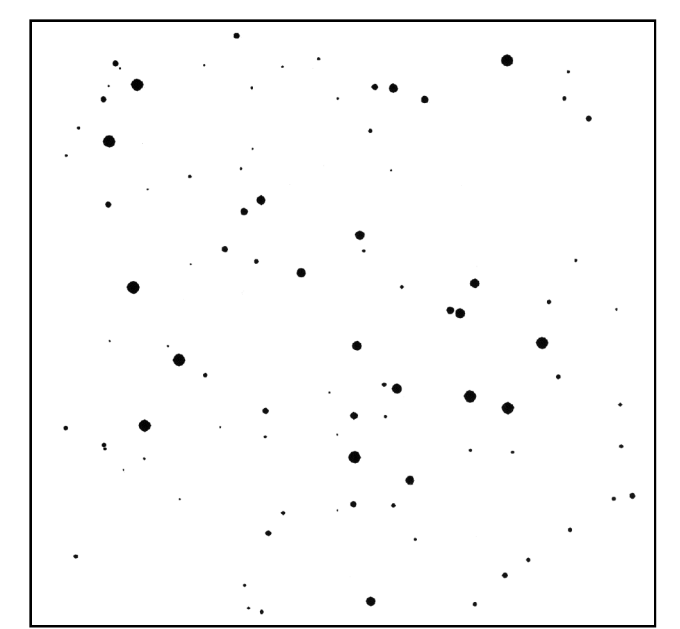

# **NGC 225 (© Clark)**

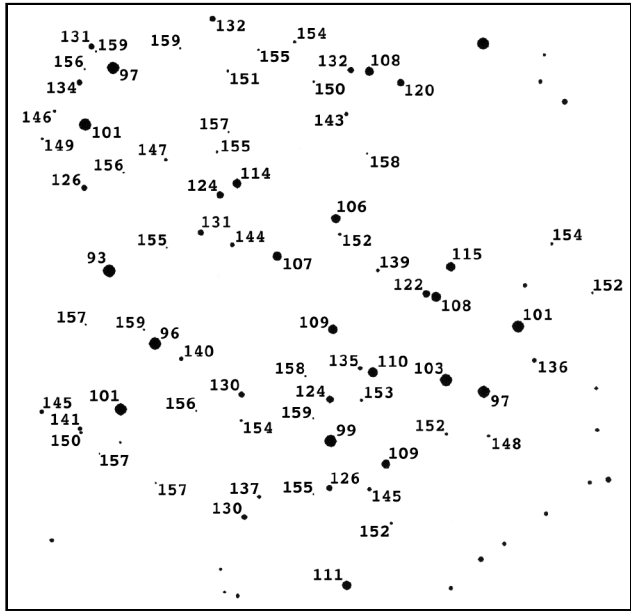

# **NGC 225**

séquence adaptée de «Visual Astronomy of the Deep Sky», Roger N. Clark, éd. Sky Publishing Corp. (MA, USA) & éd. Cambridge University Press (MA, USA), 1990.

La magnitude limite de cette séquence (mv=15.9) convient plus particulièrement aux petits instruments (ø<200mm dans un bon site et ø<400mm dans un site pollué).

1mm=0.20'

La méthode la plus facile consiste à chercher sur l'amas la plus faible étoile visible, puis à la cercler sur la carte "blanche" (en haut) et chercher sur la carte étalonnée (en bas) sa magnitude. Si vous avez déjà une petite idée de votre limite, vous pouvez chercher une étoile particulière en utilisant directement la carte étalonnée.

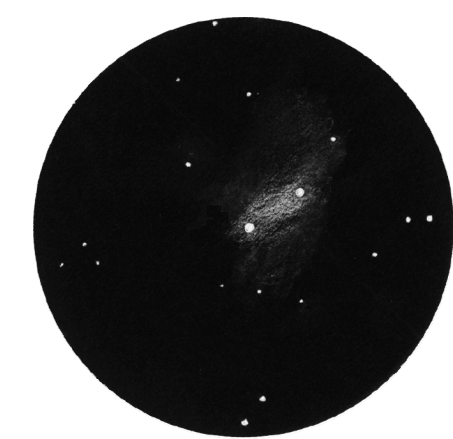

**F. Morat**; SC ø280mm, F/10.8, 87x, UHC; T=1, S=4, Entremont (74), alt.830m; 23/08/00, 22h30TU;  $'1$ mm=0.20'

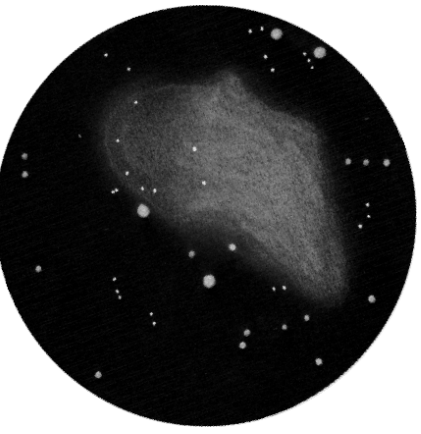

**C. Joncourt**; TN ø406mm, F/5, 125x, OIII; T=2 [mvlon(UMi)=6.27], S=2 ; St-Romain (42), alt.900m; 22/09/00, 22h30TU; 1mm=0.49'

une section très riche de la Voie Lactée bien que j'ai facilement reconnu le champ avec une carte d'étoiles du GSC».

#### **Benjamin MAUCLAIRE**

TN ø445mm, F/4.5, 100x, UHC; T=1, 28/07/00, La Sinne (13): «à 150x, seule la condensation autour des 2 étoiles brillantes

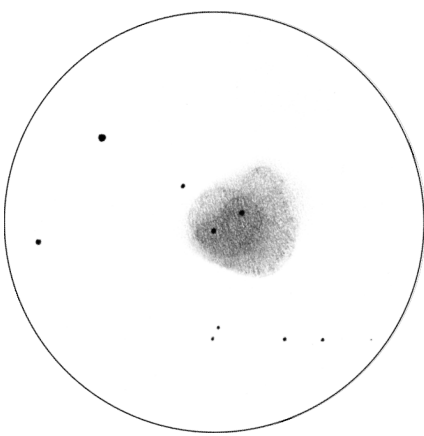

**Y. Pothier**; TN ø445mm, F/4.5, 125x, UHC; T=1, S=3, H=70°; La Clapière (05), alt.1650m; 29/07/97, 00H50TU; 1mm=0.35'

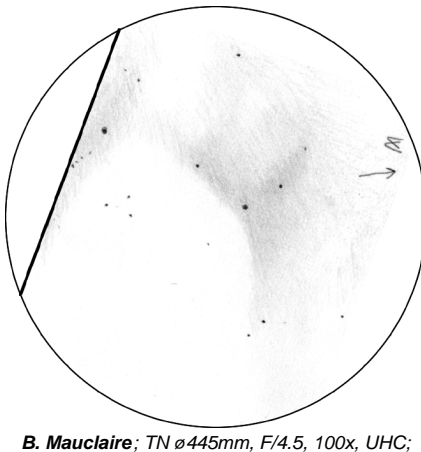

28/07/2000, La Sinne (13); 1mm=0.29'

du champ est visible; la détection se fait en faisant bouger le télescope sur la zone à observer; à 100x et UHC, apparaît plus distinctement la zone obscure située au N, ainsi qu'un chenal sombre entre les 2 étoiles établissant un séparation E-O; le filtre OIII n'apporte pas une meilleur image et semble plutôt diminuer le contraste de cette faible

nébuleuse; Sh 2-101 reste un objet étrange pour moi; un réel effet de surprise lorsque je l'ai observé».

#### **Olivier RUAU**

TN ø500mm, F/4.5, 75x; T=2, S=2, La Chavade (07), alt.1200m; 01/08/2000, 00hTU: «le voile atmosphérique fait chuter le contraste de manière importante; une fai ble nébulosité très diffuse est perceptible autour de deux étoiles de m=7.5; de nombreuses étoiles faibles sont perceptibles dans tout le champ; noter que la pupille de sortie trop importante ne favorise pas ce type d'observation: à réessayer dans de meilleures conditions».

#### **CONCLUSION**

On trouve confirmation dans ce dossier de ce que cette nébuleuse est accessible aux petits diamètres, mais il semble qu'il faille opérer dans un site optimal, avec filtre et en sachant exactement ce que l'on cherche: comme c'est bien souvent le cas, les nébuleu ses diffuses exigent un ciel transparent, ce qui explique sans doute en partie les différences de formes décrites par les observateurs selon le site et l'instrument.

Brian Skiff mentionne dans une commu nication personnelle qu'à 30'E se trouve le «trapèze de l'été: centré sur HD 227247 (ADS 13292), une étoile multiple: A (mv=9.15), B (mv=9.4), C=11.0 avec d'au tres plus faibles le tout dans une aire restreinte de 20" d'arc (peut-être un amas ou vert): à ne pas manquer à fort grossissement (20h02m23s, +35°18'42")».

#### PROCHAINS DOSSIERS SPÉCIAUX

CE n°20: **NGC 2022**, nébuleuse planétaire, Ori, 05h42.1m, +09°05', Mv=12.4, ø=22" CE n°21: **NGC 886** (Stock 6), amas ouvert, Cas, 02h23.4m, +63°52', ø=20'

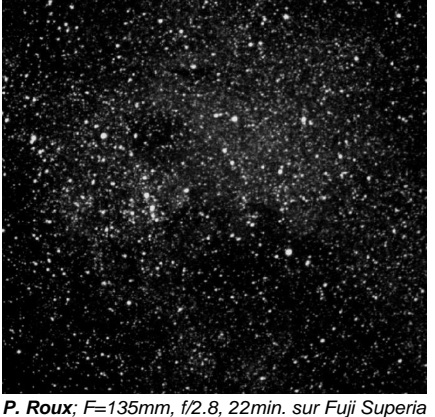

400 hypersensibilisé; T=1.5, S=2.5, La Couyère (35), 31/07/00, 23h15TU; 1mm=???'

La photo originale a une coloration verte très prononcée anormale. Je me suis en fait rendu compte à cette occasion que Fuji a changé la composition de ses film négatifs couleur, réputés pour leur grande sensibilité dans le jaune et le bleu et la finesse de son grain. Fuji utilise mainte nant un film "4 couches" au lieu des traditionnels "3 couches", le problème c'est que le profil spec tral de ce film possède un trou (ou plutôt un gouffre) dans le rouge pile poil sur la raie H alpha!!! De ce fait la composante rouge des nébu leuses est absente du cliché (donc l'ajout de ma - genta au tirage n'aura qu'un effet esthétique en ré duisant la coloration verte mais le fond de ciel ne sera plus vraiment noir). Ce film est désormais inutilisable en astrophoto. Le Fuji Superia 800 "bénéficie" lui aussi de cette nouvelle technolo gie: dommage.

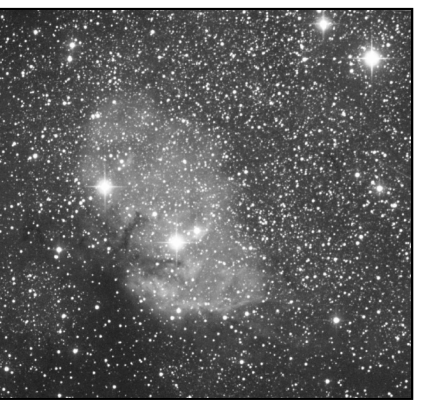

**M. German** ;**o;** TN ø368mm, F/5, 120min. sur TP 2415; Mont Pinos (Californie, USA), alt.; 27/09/97;  $1mm = ?22$ 

# Limites de magnitude 2

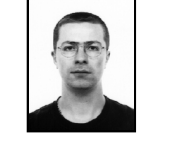

11 Impasse Canart 75012 PARIS [yann.pothier@fnac.net](mailto:yann.pothier@fnac.net) **Yann POTHIER**

Suite du premier volet de la série avec deux séquences d'automne.

Quelques conseils supplémentaires: plus la durée de l'observation sera longue, plus la magnitude limite sera élevée. Une étoile constamment visible en vision directe est di te "visible 100% du temps", mais un observateur un tant soit peu expérimenté devrait pouvoir déceler des étoiles qu'il ne perçoit que 50% du temps. En fait, les impressions visuelles peuvent s'espacer dans le temps et des spécialistes (patients) réussissent à détecter des étoiles pendant 10% du temps d'observation, voire 5% et même moins... Ce la ne représente que 15 secondes sur une observation continue de 5 minutes !

On comprend mieux dans ces conditions que les observateurs "extrémistes" passent près d'une heure lors de tests de magnitude et ne se contentent pas d'un rapide coup d'oeil.

#### **séquence NGC 225 (Cassiopée):**

NGC 225; Cas, 00h44m07s, +61°46'42", s1/u16/m49; AO III1pn; ø=12', Mv=7.0, 15 \*s de mv=9.26 & +; 1 carte de champ en haut à droite (constellation).

#### **séquence SA 51 (Gémeaux):**

centrée sur SAO 79445, 07h30m40s, +29°49'45", s5/u100/m130, Mv=9.58, sp.K0; 3 cartes de champ au milieu et en bas  $\alpha$  droite (constellation, champ= $5^\circ$ champ=1°).

cartes © Project Pluto, Guide 7.

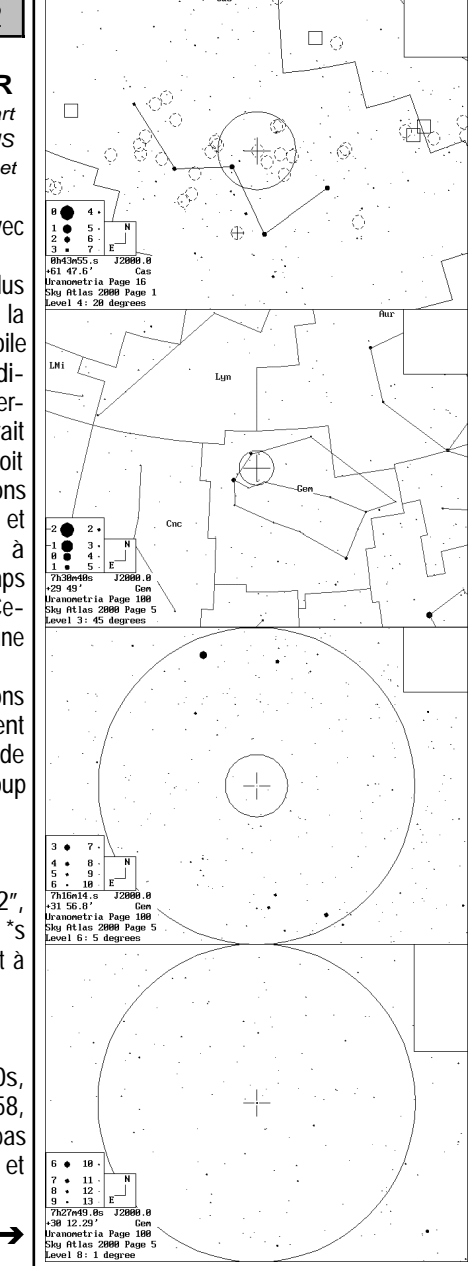

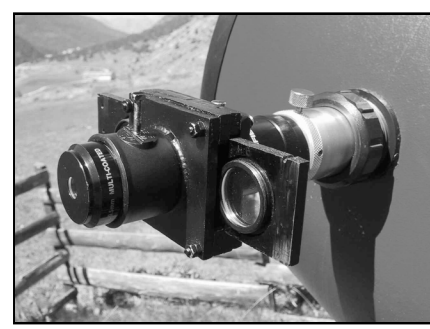

Porte-filtre en place au foyer d'un Newton ø445mm avec barre de translation et ses filtres en place, l'oculaire dans son logement et la Barlow placée juste devant.

normale: il conviendra donc de déterminer au préalable si l'on dispose de 50mm de tirage pour son propre instrument. Toutefois, même dans un configuration difficile (Newton à F/6 ou moins par exemple), il reste toujours la possibilité d'utiliser une Barlow et cela n'empêchera que les observations à faible grossissement.

Par contre, au vu des essais réalisés jusqu'ici par votre serviteur, ce dispositif ne semble pas occasioner de réduction notable du champ apparent observé pour les oculaires courants (Plössls, orthoscopiques, kellners), mais je ne l'ai pas testé objectivement avec des oculaires "grand champ".

Attention: si comme moi vous utilisez un Newton avec l'assemblage "Barlow + P-F + oculaire", vous rallongez la distance entre le doublet de la Barlow et l'oculaire, et donc vous augmentez l'amplification de cette dernière (grossissement supérieur).

Après utilisation intensive cet été, soulignons tout d'abord qu'il supporte parfaitement une Barlow courte et un Nagler de 16mm (500g tout de même) sans problème, et que même si l'introduction des barres à filtre dans le P-F n'est pas aisée, on s'y fait rapidement et c'est une joie (et un réel avantage) de pouvoir comparer immédiatement

des vues filtrées différentes. J'apporterai sans doute très vite une modification: à savoir n'utiliser qu'une seule barre de translation (avec 5 ou 6 emplacements de filtre) avec une place vide au centre afin d'éviter de changer de barre en cours d'observation.

#### **LISTE DES PIÈCES NÉCESSAIRES** abrégés utilisés sur plans entre […] **pièce;** *fournisseur*

- tuyau PVC "plomberie" ø32mm-externe (interne= 28mm, longueur minimum de 50mm) [Tar]; *Castorama, Bricorama, etc. (minimum: 50cm)*
- raccord de tubes PVC "plomberie" pour tube ø32mm (øint.32mm, øext.=36mm, longueur= 60mm) [Tav]; *Castorama, Bricorama, etc.*
- 1 plaque de PVC de 5mm d'épaisseur, 300cm2, pour réaliser: 1 (ou plus) barre de translation de 150x40mm, 2 plaques supports de 50mm de côté [1] [2], 2 lamelles 50x12mm [3] [3b] et
- 2 lamelles 50x10mm [4]; *Weber métaux et plastiques (minimum 50cmx50cm)*
- $\cdot$  4 vis (lg=30mm) + boulons  $\alpha$ 3mm; *Castorama, Bricorama, etc.*

#### **LISTE DES OUTILS NÉCESSAIRES** • perceuse

- scie-sauteuse (à défaut scie à métaux)
- scie-cloche (ø28-30mm)
- râpes bois grossière et fine
- colle PVC
- 1 manche à balai ø28mm
- scotch "marron" solide ou scotch "épais"
- peinture noire mate tout support

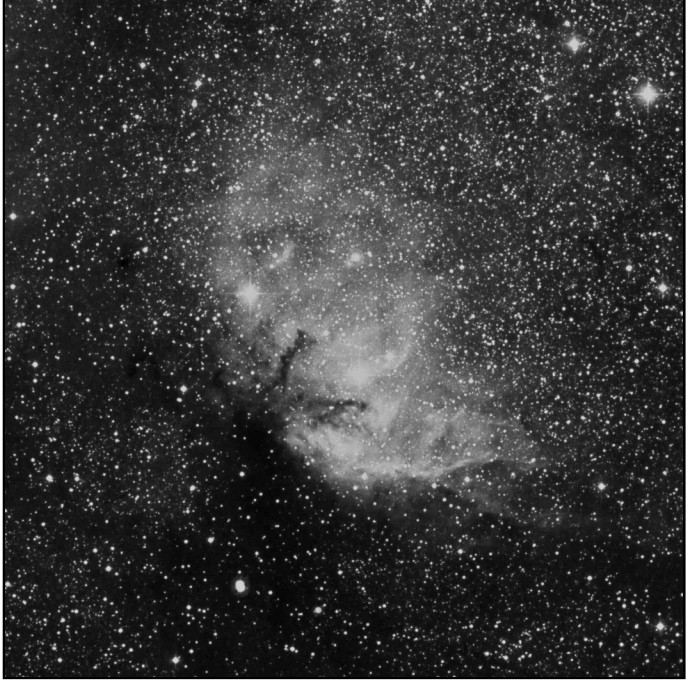

© AURA, DSS-STScI; TS ø1200mm, F/3, 45min. sur 103aE + filtre rouge; Mont Palomar (USA), alt.2000m; 06h58TU, 10/08/1950;  $1mm=0.33'$ 

### **RÉFÉRENCES**

- [C1] «The Deep Sky Field Guide to Uranometria 2000.0», M. Cragin, J. Lucyk & B. Rappaport, éd. Willmann-Bell (USA), 1993, carte 119
- [C3] «Sky Catalogue 2000.0, vol.2», A. Hirshfeld & R. Sinnot, éd. Sky Publishing & Cambridge University Press (USA), 1985, p.300
- [C7] «Saguaro Astronomical Club Data Base (SAC 6.0)», Saguaro Astronomy Club, 1993
- [T1] «Uranometria 2000.0, vol.1», W. Tirion, B. Rappaport, G. Lovi, éd. Willmann-Bell (USA), 1987, carte 119
- [T2] «Millenium Star Atlas», R. Sinnott & M. Perryman, éd. ESA-Sky Publishing (USA), 1997, c. 1149
- [T3] «Sky Atlas 2000.0», W. Tirion, éd. Sky Publishing Corp. (USA), 1981, p.8
- [T6] «Cambridge Star Atlas 2000.0»,W. Tirion, éd. Cambridge University Press, 1991, carte 6-7.
- [L3] «Webb Society Deep-Sky Observer's Handbook, vol.2: Planetary and Gaseous Nebulae», Webb Society, K. Glyn Jones éditeur, éd. Enslow Publishers (GBR), 1979, p.129
- [L6] «Deep Space CCD Atlas : North», J. Vickers, éd. Back River Observatory/Graphic Traffic Co. (USA), p.212
- [L12] «The Night Sky Observer's Guide vol.2: Spring & Summer», G. Kepple & G. Sanner,
- éd. Willmann-Bell, Inc. (USA), 1998, p.138, 140. [L13] «Observing Handbook and Catalogue of Deep-Sky Objects», C. Luginbuhl & B. Skiff, éd. Cambridge University Press (NY, USA), 1990, p.98.
- [P1] «Guide 7.0», logiciel DOS/Windows, éd. Project Pluto (USA), 1998
- [P2] «BT-Atlas», C. Buil & E. Thouvenot, éd. Société d'Astronomie Populaire (FRA), logiciel dos/Windows, 1996.
- [S1] «Digitized Sky Survey» du Space Telescope Science Institute (STScI-USA) (=http://stdatu.stsci.edu/cgi-bin/dss\_form).
- [S3] site Internet de Martin Germano (=http://home1.gte.net/mgermano/index.html)
- [A1] «A Catalogue of Emission Nebulae near the Galactic Plane», S. Sharpless, Astrophysical Journal, vol.118, p.362, 1953.

# Le Celestron Star Hopper 14

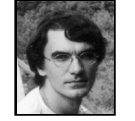

**Jérôme CRESPIN** 13 rue Pierre Brossolette 26500 BOURG-LES-VALENCE

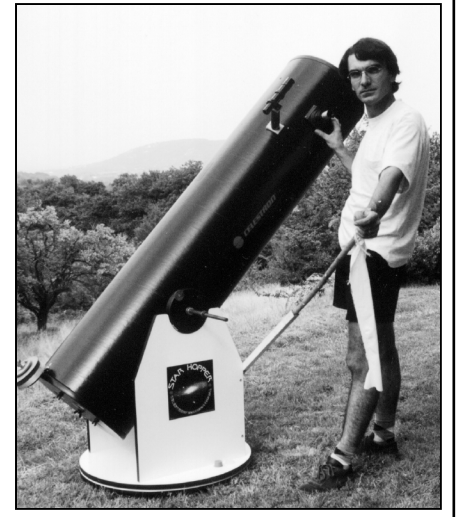

Le Celestron Star Hopper 14 se présente sous la forme de trois colis. Le tube optique en carton fort à finition extérieure glacée avec l'araignée et son miroir figurent dans le premier carton (54x54x180 cm). Le miroir principal avec son barillet " pinacle " pour le second (52x52x27 cm) et la monture Dobson en aggloméré pour le troisième (75x75x18 cm). Le tout pèse 51 kg, 19 pour la monture, 32 pour le tube optique complet. L'assemblage ne pose aucun problème.

C'est avec beaucoup de difficulté par contre que je fais la collimation car le miroir secondaire comporte 4 vis sans ressort de rappel, ce qui n'est pas idéal. Le miroir primaire est quant à lui très facile à régler à l'aide de 3 gros écrous-papillons et de forts ressorts de rappel.

A la base de la monture Dobson, sous le socle se trouvent 3 patins de caoutchouc qu'il faut supprimer car, trop souples, il ne permettent pas au télescope d'être stable (sauf peut-être pour observer pendant un tremblement de terre). Je les ai remplacés par des pieds en bois de 4 cm de hauteur, pointus pour qu'ils s'enfoncent dans le sol.

La fourche est elle aussi bien souple : un bois plus rigide, du contre-plaqué aurait bien arrangé les choses ou du moins quelques équerres bien placées. Le mouvement vertical est correct du moins à faible grossissement car à partir de 320x, celui-ci s'avère trop dur : le diamètre des tourillons est trop faible. Pour remédier à cela, j'ai déplacé d'environ 1 cm les pastilles de Téflon vers le bas, une de chaque côté de la fourche.

Le mouvement horizontal est lui aussi trop dur, surtout à 320x. J'ai donc rapproché les 3 pastilles de Téflon vers le centre, mais quand j'obtiens un mouvement satisfaisant, je me retrouve avec un cercle d'appui trop petit pour avoir un télescope stable... J'ai donc acheté en grande surface 3 grosses pastilles pour faire glisser les meubles et je les pose tout simplement sous la fourche. La douceur du mouvement s'est améliorée mais cela ne suffisait pas. J'ai donc fixé sur la fourche une barre (voir les photos) pour avoir un point d'appui plus éloigné de l'axe de rotation : j'obtiens ainsi un mouvement qui me permet de suivre sans problème à 60x les avions à haute altitude et les satellites artificiels.

Une fois les modifications précédentes apportées, le télescope est raisonnablement stable: une petite tape sur le tube s'estompe en 2.5 secondes comme le C8 sur sa monture SP/DX.

Pour ceux qui auraient choisi la 1ère solution, on emboîte le tube avant, la boite centrale montée puis enfin le tube arrière et on colle chaque élément l'un à l'autre. Dans les deux cas, il faut que les tubes (ou bien les orifices) s'adaptent bien au manche en balai: on pourra augmenter le diamètre de ce dernier avec du scotch fin ou épais afin que chaque élément s'enfile bien sur le manche.

Dernière étape pour consolider la boite centrale, faire 4 trous à la perceuse aux coins des plaques pour traverser complètement la boite et placer des boulons et écrous appropriés (ø3mm et lg=30mm dans mon cas) pour resserrer l'étreinte. On pourra installer un système d'arrêt pour que les filtres soient bien en face des tubes à chaque fois: pour cela, un trou (ø1-2mm) sera percé dans la lamelle de 10mm située en aplomb de la boite centrale au centre, et des entailles légères seront pratiquées dans la tranche supérieure des barres de translation juste à l'aplomb des filtres; un clou introduit dans le trou bloquera la barre quand le filtre est en position. Ce dernier artifice n'est guère pratique de nuit et l'on gagnerait à prévoir un système de gâchette cliquante. Cependant, avec un peu d'habitude, on se rend facilement compte lorsque le filtre est bien en position ou pas.

(généralement grisé), on pourra utilement de Barlow placée avant le porte-filtre. La peindre l'ensemble en noir mat (peinture toute surface) pour ne pas occasionner des reflets parasites qui pourraient nuire aux observations. J'ai personnellement utilisé de la peinture noire mate "haute chaleur" en bombe qui donne un fini non-réfléchissant très satisfaisant.

#### **9) Limites techniques**

Le problème de ce porte-filtre, comme pour celui proposé par Lumicon, est qu'il ral-

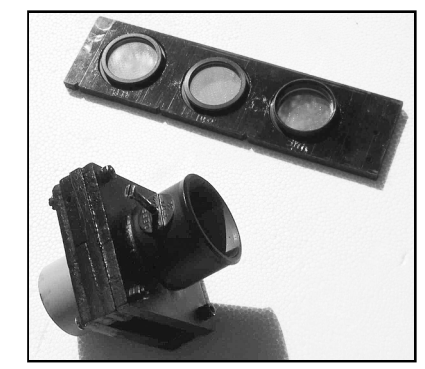

Barre de translation en haute et porte-filtre en bas.

longe le tirage du porte-oculaire. Pour un Schmidt-Cassegrain, Cassegrain ou autre Maksutov pour lesquels la mise du point se fait par translation du miroir primaire, cela n'est pas dérangeant, mais dans le cas d'un Newton, il peut arriver de ne pas réussir à mettre au point. Si votre porte-oculaire n'a pas une grande latitude de mouvement (style Crayford ou Cabestan), le rallongement (environ 50mm) occasionné par le P-F risque de placer les oculaires trop loin du plan focal pour que ce décalage puisse être rattrapé par le raccourcissement maximal du porteoculaire...

Enfin, si le PVC utilisé est clair et lisse conditions se résoudre à utiliser une lentille C'est le cas pour mon Dobson Coulter dans sa version actuelle, et il faut dans ces Barlow permet d'aller chercher le plan focal et de le reculer en modifiant la focale résultante (doublement si la Barlow est une 2x). C'est également la solution proposée par Lumicon qui offre la possibilité d'acheter une "relay lens 1.5x" (lentille-relais), en définitive une sorte de Barlow jouant exactement le même rôle.

Dans de telles conditions, ce P-F pourrait ne pas être utilisable à cause d'une impossibilité de mise au point en configuration

Pour ma part, j'ai adopté la seconde ce l qui complique légèrement le creusement des orifices: difficile de les faire bien face à face. J'ai contourné le problème en réalisant l'assemblage sur un manche à balai (voir prochain paragraphe), ce qui assure la linéarité de l'axe mécanique du P-F.

Si l'on opte pour la 1ère solution, on collera donc les deux plaques de support avec les 4 lamelles comme éléments de liaison (voir le plan) à la colle PVC: on aura veillé au préalable à rendre les surfaces de PVC en contact légèrement rugueuses (au moyen d'un peu de papier de verre par exemple) pour que l'adhérence soit meilleure. Il faudra bien respecter l'écartement entre les lamelles de 10mm (40.5mm pour avoir un peu de jeu) qui forment la gorge destinée à guider la barre de translation, -des surfaces PVC suffisamment lisses doivent autoriser un glissement acceptable des barres dans la boite.

Une fois le collage terminé, on pourra creuser dans les plaques les orifices d'un diamètre le plus proche possible de 28mm (qui correspond au diamètre interne de l'embout avant), mais pas plus large dans un premier temps, et ceci avec une scie-cloche qui devra permettre de percer les deux plaques en même temps. On pourra ensuite agrandir à la râpe l'orifice arrière jusqu'à 32mm (ou le creuser avec un lame circulaire plus grande que la 1ère), ce qui correspond approximativement au diamètre interne du tube arrière.

Pour la 2ème solution, on creuse avant l'assemblage en essayant de centrer le mieux possible les orifices dans les plaques (en adoptant les diamètres cités ci-avant) et on colle "embout avant" et "tube arrière" sur leurs plaques respectives. Enfin, il ne reste plus qu'à coller les deux lamelles de 10mm sur la plaque de l'embout avant en haut et en

bas (en respectant bien les 40.5mm d'écart pour laisser passer la barre de translation) et les deux lamelles de 12mm sur la plaque du tube arrière. Il n'y a plus qu'à assembler.

Notez que pour assurer un maximum de solidité au système, le mieux serait de creuser dans les plaques des orifices du diamètre exact des tubes à l'avant et à l'arrière, de manière à pouvoir déjà les insérer solidement avant de coller (ceci n'a pas été fait pour la version présentée dans cet article).

#### **8) Assemblage**

Quelque soit la solution choisie, il faudra finaliser l'assemblage grâce à un alignement de référence. Pour ma part, je devais réunir l'ensemble "embout avant + plaque (et lamelles 10mm)" avec l'ensemble "tube arrière + plaque" (et lamelles 12mm), et j'ai réussi à trouver un manche à balai dans lequel l'embout avant s'emboîtait parfaitement en frottant légèrement. En introduisant un reste de tube PVC vierge dans le tube arrière (avant de réduire son coulant à 31.7mm avec le scotch), cette pièce coulissait également sur le manche à balai. Il n'y a plus qu'à préparer les surfaces en contact au papier de verre, les enduire de colle et faire coulisser le tube arrière et sa plaque jusqu'à ce que les lamelles entrent en contact., presser et laisser reposer.

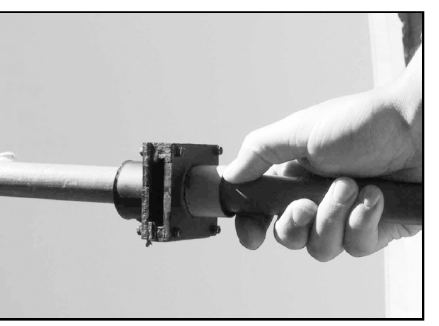

Assemblage sur manche à balai.

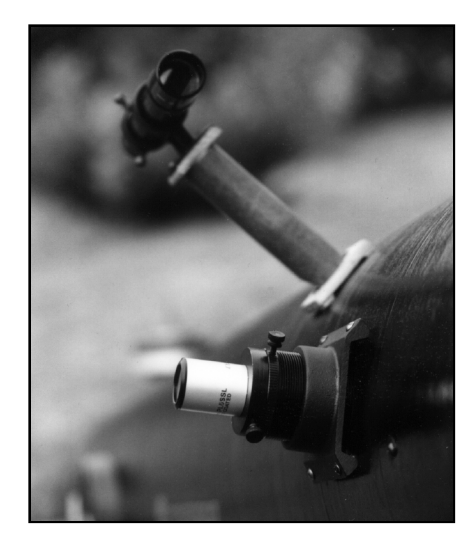

L'oculaire Plössl de 25mm "made in China" fourni d'origine est très correct, mais il n'en est pas de même du porte-oculaire à cabestan qui n'en a que le nom. Il se résume à un gros tube fileté avec environ 1.5mm de jeu et des vis de fixation en plastique (coulants de 50.8mm et 31.75mm).

Pour obtenir le maximum du télescope, il faut qu'il soit bien en température et correctement collimaté (la collimation ne bougera pas même avec de petits chocs involontaires sur le tube), le tout sous un ciel pas trop pollué et sec, sinon vous risquez la déception. J'ai observé M13 en parallèle avec un C8 (ø203mm) sur SP/DX, malgré une forte turbulence : les étoiles avec le C8 sont plus stables, mais dans le T355, l'amas globulaire me semble littéralement s'allumer. Les étoiles sont bien plus nombreuses et le piqué est bon.

En vision décalée, il est possible de voir les bras spiraux de M51. Sur les nébuleuses, le T355 et le filtre UHC font des merveilles, à tel point que celui-ci devrait être livré d'origine. Le Trèfle de M20 est bien visible

mais que dire du magnifique M17 avec toutes ses volutes et les draperies des Dentelles du Cygne, de la couleur verte de M42 aperçue sous un ciel exécrable et un télescope complètement décollimaté. Quel plaisir d'observer le ciel "en direct" !

En conclusion, malgré le manque d'heures et d'objets observés, le tube optique du Star Hopper 14 est bon malgré une mécanique qui pourrait être grandement améliorée au moyen de simples équerres, d'un vrai cabestan et de plus grandes pastilles de Téflon. J'encourage donc l'achat de cet instrument à la condition d'avoir un grand véhicule pour le transport car le tube fait 1.73m de long, ou de pouvoir le laisser sur le lieu d'observation. Pour le modèle supérieur, le Star Hopper 17.5, il faut être impérativement deux pour déplacer le tube optique complet. Le 14 est à la limite pour une manipulation en solitaire.

Si vous êtes dans la région Drôme-Ardèche, allez donc faire un tour dans les rues piétonnes de Montélimar au magasin "Optique Collet", lieu d'achat du Star Hopper. Vous aurez affaire à un passionné d'optique qui n'a pas hésité à me prêter un oculaire grand champ et un réducteur de focale.

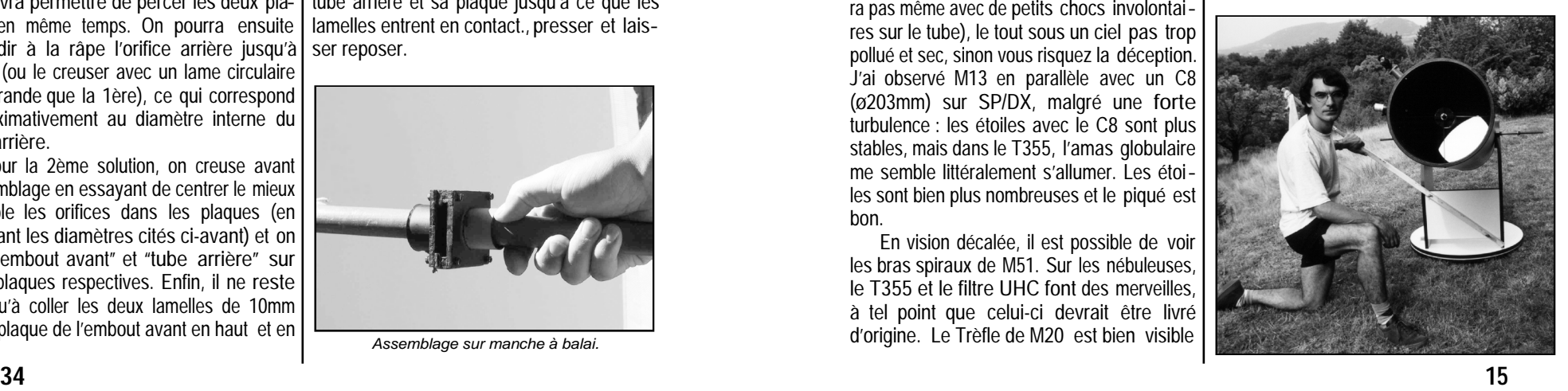

# Belles nébuleuses d'été

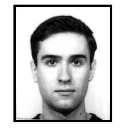

**Laurent FERRERO** La Dragonnette, route de Fenestrelle 13400 AUBAGNE

La période estivale, avec sa superbe Voie Lactée, est une époque idéale pour explorer les méandres de notre disque galactique à la recherche des régions HII ou des rémanents de supernovae.

En partant du Sagittaire, nous découvrons un grand nombre de nébuleuses parmi les plus intéressantes que l'on puisse observer. **M20** est de celles-ci. Appelée aussi nébuleuse Trifide, elle est apparue très détaillée au TN 254mm à 90x avec un filtre UHC. La nébuleuse est clairement divisée en trois parties lumineuses, séparée par des chenaux obscurs (**Barnard 85**). La partie bleutée qui apparaît nettement sur les photos de cet objet se dévoile également, mais faiblement.

Plus au Nord se trouve la célèbre nébuleuse Oméga, **M17**. Observée au TN 254mm à 45x avec le filtre UHC, elle apparaît très lumineuse et dévoile une forme rappelant celle d'un cygne au cou recourbé. Sa structure présente par endroit des renforcements lumineux, mais aussi une large extension diffuse à l'Est et au Nord-Est. Celle-ci est étendue, quasi rectangulaire, et plus faible. M17 est également bordée au Nord d'un amas qui lui est associé. A proximité, on découvre également une nébulosité faible aux contours mal définis, entourant deux étoiles de mv=9.2 et 9.3. Il s'agit de **IC 4706**.

Remontons vers le Cygne. Au niveau de l'aile Sud de la constellation se trouve le rémanent de supernova appelé les Dentelles du Cygne. Hormis NGC 6960 et NGC 6992,

ce rémanent très étendu comprend une portion moins connue nommée la **nébuleuse triangulaire de Pickering**. Il s'agit d'une partie filamenteuse de forme grossièrement triangulaire de luminosité assez faible. J'ai pu l'observer en détails lors d'un séjour à Peira Cava (06), un site situé à 1500m d'altitude de grande qualité. Dans mon TN 254mm à 45x, toujours aidé du précieux filtre UHC, j'ai pu entrevoir un complexe réseau filamenteux entrecoupé de régions sombres.

Toujours dans le Cygne, voyons un peu **NGC 6888**, la nébuleuse du croissant. Cette fois-ci, il s'agit d'un rémanent d'étoile de Wolf-Rayet, un astre de type spectral O très massif. J'ai pu là aussi profiter du très bon ciel de Peira Cava pour l'observer en détail. Toujours au TN 254mm, cette belle nébuleuse est clairement visible à 45x avec l'UHC. Elle dévoile une forme en croissant, avec une condensation lumineuse à proximité du milieu de l'arc. A cet endroit part un court bras nébuleux en direction d'une étoile de mv=7.2, l'étoile de Wolf-Rayet en question. On note également que l'arc Ouest est plus diffus et moins lumineux.

Le plus célèbre objet de cette constellation est certainement **NGC 7000**, la célèbre nébuleuse d'Amérique du Nord. Difficile à observer dans un télescope ou une lunette du fait de son étendue, une paire de jumelles semblait nécessaire pour une observation générale. Dans des J10X50 Minolta, la nébuleuse est apparue plus détaillée que ce que j'espérais, grâce surtout au filtre UHC glissé entre l'oeil et la pupille. Malheureusement ce système entraîne une vision monoculaire puisque je n'ai qu'un seul filtre, d'où une perte de confort. La nébuleuse arbore à ce grossissement de 10x sa forme si caractéristique, avec en plus le Golfe du Mexique. En vision décalée, je découvre également une nébulosité proche, celle du Pélican, **IC 5070**.

pour pouvoir creuser trois réservoirs à filtre par barre (9 emplacements en totalité). J'ai trouvé cette plaque de PVC chez Weber Métaux et Plastiques, une grande quincaillerie bien connue des bricoleurs parisiens, mais je ne sais pas si on en trouve facilement ailleurs. Des alternatives sont à explorer du côté d'autres plastiques (Plexiglas, etc.) ou même pourquoi pas du bois (contre-plaqué).

Vous pouvez bien sûr réaliser une barre plus longue si vous avez moins de filtres que moi (190mm pour 4 filtres ou 230mm pour 5, etc.), mais il vaudrait mieux ne pas rallonger exagérément la barre (au delà de 6 filtres par exemple), ce qui risquerait de faire | 1) assembler et coller les pièces découpées tourner axialement l'ensemble du P-F lorsqu'on arrive en bout de barre... Pensez également à laisser un espace disponible en bout de barre pour pouvoir la saisir avec les doigts sans avoir à salir les filtres.

Je pensais initialement avoir recours au tour pour tarauder et fileter directement le PVC afin de n'avoir plus qu'à visser les filtres dans la barre, comme avec un oculaire. Finalement, le conseil m'a été donné (merci Roger-Pierre) de simplement les coincer (ce qui est également une solution plus facile pour un "bricoleur du Dimanche" comme moi). J'ai donc utilisé une scie cloche (ø30mm) pour percer la barre en 3 endroits, puis une râpe ronde pour élargir et ajuster les trous à environ 31.7mm (c'est-à-dire le diamètre externe maximal des filtres commerciaux). En cas de trou un peu trop large, on pourra toujours avec des petites touches de scotch épais réduire le chemin circulaire et coincer les filtres (comme pour les oculaires dans le tube arrière).

Les filtres, une fois coincés, ne doivent pas dépasser des deux côtés de la barre à la fois: on choisira le côté qui fait face à l'avant et les filtres ne dépasseront pas de ce côté pour ne pas entraver le coulissage. Par rap-

port à la plaque de 5mm d'épaisseur, ils dépassent de manière évidente vers l'arrière et c'est pourquoi la boite centrale possède un espace vide destiné à laisser passer les côtés qui dépassent.

#### **7) Boite centrale**

Il s'agira plutôt de découpes dans un premier temps et ensuite d'assemblage. Les cotes des pièces sont indiquées dans le tableau récapitulatif en fin d'article et on consultera les plans pour comprendre l'agencement des pièces. Je vois deux philosophies principales de montage:

pour creuser les trous ensuite, et enfin coller les tubes,

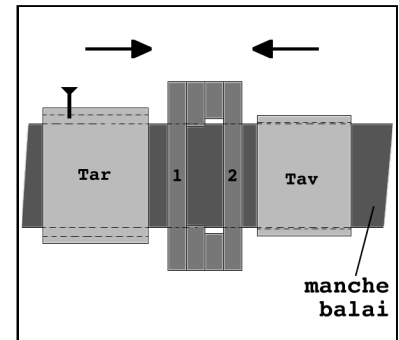

2) creuser les trous dans les plaques d'abord et réaliser l'assemblage ensuite.

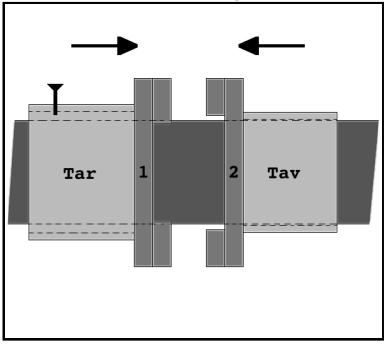

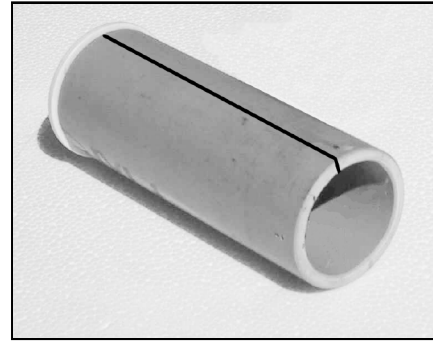

Tube PVC ø32mm fendu à la scie à métaux sur un seul côté pour donner du 31.7mm.

Dans le cas précis de ce porte-filtre, la longueur de l'embout avant importe peu puisqu'il s'insère dans le porte-oculaire (pour une question de poids, je me suis limité à 25mm). Tel quel, un tube PVC du commerce possède des extrémités bien à l'équerre, donc on veillera à conserver ce côté pour la fixation sur la boite centrale et on sciera la longueur souhaitée sans forcément chercher à obtenir une équerre parfaite puisque l'autre extrémité sera dans le tube du porteoculaire.

#### **5) Tube arrière**

De l'autre côté de la boite centrale, le raccord PVC servira d'embout femelle pour recevoir les oculaires et là, à l'opposé de l'embout avant, il s'agit de diminuer légère ment le coulant. Pour ma part, j'ai choisi d'utiliser du scotch épais (type gainage électrique) dont 3 lamelles sont disposées à 120° sur 15 à 20mm contre le bord interne du raccord, mais on peut également utiliser un scotch plus fin sur toute la circonférence. Il faut que les oculaires puissent être introduits sans effort et qu'il n'y ait pas de jeu possible (ou tout au moins arriver à un bon compromis entre les deux).

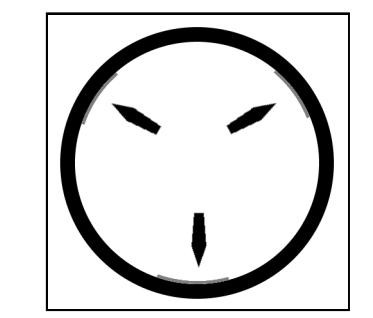

Intérieur du tube arrière (raccord PVC) tapissé de 3 touches de scotch pour réduire le diamètre interne de 32mm à 31.7mm (également réalisable pour les emplacements de filtres sur les barres).

On peut également, dans un souci de sé curité, si les oculaires coulissent facilement dans le tube arrière, percer et tarauder un trou sur le côté pour pouvoir visser un boulon (ø4mm par exemple) à travers et coincer l'oculaire plus solidement. Le PVC, souple, se prête bien à ce type de manipulation.

Pour cette pièce, les extrémités à l'équerre sont importantes, ceci afin d'assurer une fixation sur la boite centrale dans un alignement correct et on peut choisir de garder un raccord PVC intact puisqu'il est généralement moulé selon des contraintes standards suffisantes. Dans le but de ne pas faire un P-F trop long (voir les inconvénients dans le paragraphe "Limites techniques"), j'ai volontairement limité la longueur du raccord à 27mm. Dans tous les cas, on aura intérêt à ne pas trop allonger le P-F pour ne pas amplifier le porte-à-faux: la rigidité du PVC a ses limites.

#### **6) Barre(s) de translation**

La barre de translation est destinée à accueillir les filtres et à coulisser latérale ment au sein de la cage centrale. Mon choix a été de réaliser 3 barres dans une plaque de PVC de 150mmx40mm (5mm d'épaisseur)

![](_page_16_Figure_11.jpeg)

Les deux parties apparaissant séparée par un sombre chenal très clairement visible sans le filtre (qui assombrit trop le fond du ciel), il s'agit de la nébuleuse obscure **LDN 935**.

Quittons le Cygne pour la constellation de Céphée. **NGC 7023** est une petite nébu losité discrète au TN 254mm, même avec le filtre UHC. Elle entoure une étoile de mv=7.2. Toujours dans Céphée, se trouve quelques nébuleuses très peu connues. **NGC 7129** en est un exemple. Il s'agit d'une nébulosité plus ou moins ronde entourant un groupe d'étoile de mv=10. Cette étendue gazeuse, bien visible dès 45x, ne réagit guère au filtre UHC. Elle présente un renforcement lumineux autour d'une étoile de m=10 située dans la partie Est de la nébu leuse. Une petite nébulosité compacte et lumineuse située dans la partie Nord de NGC 7129 apparaît juste à l'Ouest d'une étoile de m=12.

Autre objet méconnu de cette constella tion, **NGC 7538**. Observé au travers d'un TN 406mm muni d'un filtre UHC, cet objet est apparu comme une petite nébulosité brillante et contrastée, de forme ovalisée, entourant trois étoiles de mv=11.3, 11.3 et 12.9.

#### オオ

7

**NGC 7023 - L. Ferrero** TN ø254mm, F/4.5, 45x; Florac (48), le 05/08/00; 1mm=0.70'

**NGC 7129/33 - L. Ferrero** TN ø254mm, F/4.5, 327x; Plan d'Aups (83), le 30/07/00; 1mm=0.12'

**NGC 7538 - L. Ferrero** TN ø406mm, F/4.5, 57x, Peira Cava (06), le 09/07/00; 1mm=0.53'

#### **3) Origine et problèmes**

En 1998, une conversation avec Bertrand Laville (voir CE n°14 p.23 et également ce n°), adepte du porte-filtre Lumicon sur son SC ø254mm, m'a finalement convaincu du grand intérêt d'un porte-filtre et je m'apprêtais à investir. C'est en réalisant quelques tubes collimateurs cette année pour les RAP que l'idée d'en bricoler un en PVC m'est venue, inspirée par les modèles commerciaux et par une réalisation d'amateur (en aluminium celle là, voir Deep Sky #32 p.18).

A vrai dire, jusqu'à récemment, je ne voyais pas comment démocratiser ce bricolage et puis, comme pour Archimède, les idées ont jailli brusquement. Le problème principal était de pouvoir trouver facilement le tube ø31.75mm externe destiné à s'introduire dans le porte-oculaire et du tube ø31.75mm interne pour recevoir l'oculaire derrière le 31.75mm... Je me suis embêté à faire réduire porte-filtre (P-F). Accessoirement, la fixa tion des filtres sur la barre de translation du P-F (voir les plans), demeurait problé matique. Initialement, je voulais tout réaliser en aluminium et utiliser le tour et le savoirfaire du président de mon club local (Astronomie Cassini, Villeneuve-St-Georges-94) pour réaliser les ajustements et filetages, mais devant l'ampleur de la tâche et l'air dubitatif de mon président, je me rabattis sur un matériau moins noble mais plus souple à travailler et encore suffisamment rigide: le plastique.

Note: Dans ce qui suit, "avant" signifie côté télescope et "arrière" signifie côté oeil de l'observateur. Une liste du matériel nécessaire (pièces et outils) figure en fin d'article.

![](_page_17_Figure_14.jpeg)

Plan avec les références des pièces.

#### **4) Embout avant**

Le tube PVC ø32mm que l'on trouve facilement dans le rayon "plomberie" des magasins de bricolage (Castorama, Bricora ma, BHV, etc.) est providentiel pour l'astronome amateur dont le coulant est de le diamètre du tube (32 à 31.7) au tour, me rendant compte après coup, qu'il était beaucoup plus simple et économique de procéder de la manière décrite ci-après qui permet en ôtant un peu de périphérie de réduire le tube à 31.7 ou presque. Il faut d'abord fendre le tube sur un seul côté dans sa longueur avec une scie à métaux (épaisseur de lame ≈ 1mm), puis vérifier qu'en resserrant le tube il s'introduise parfaitement dans un porteoculaire pris comme référence. Si ce n'est pas le cas, du papier de verre frotté le long de la fente permettra de l'élargir et par conséquent de réduire encore plus le diamètre du tube. Lorsque le tube s'introduit sans forcer dans le porte-oculaire, il n'y a plus qu'à enduire la fente de colle PVC et serrer (avec un serre-joint ou dans un étau) pour que la fente se ressoude au collage. Ce procédé, simple et efficace, permet à l'amateur de se bricoler à peu de frais des tubes prolongateurs de porte-oculaire.

# Porte-filtre linéaire d'amateur ø31.75mm

![](_page_18_Picture_1.jpeg)

#### **Yann POTHIER**

11 Impasse Canart 75012 PARIS [yann.pothier@fnac.net](mailto:yann.pothier@fnac.net)

#### **1) Facteurs déclencheurs**

Plus de dix ans que je pratique l'astronomie d'amateur et je me suis toujours senti plus observateur que constructeur, c'est d'ailleurs pourquoi je ne me suis jamais lancé dans la construction d'un télescope. Pourtant le vent tourne puisque depuis plusieurs mois, je "bricole" autour de mon instrument. Rien d'extraordinaire, mais tout de même quelques accessoires parfois bien utiles: un tube-collimateur, une planchette à dessin, une mallette à oculaire, ...

Dernièrement, c'est un porte-filtre en PVC que j'ai assemblé pour améliorer le confort de l'observation. D'abord parce que je commençais à me lasser de devoir visser et | longtemps restée le seul porte-filtre comdévisser sur les oculaires les filtres interférentiels (UHC, Hß, OIII) que j'utilise souvent et ceux colorés (rouge, vert, bleu) que j'essaye parfois. Ensuite, pour un amateur de nébuleuses, c'est un vrai supplice de perdre du temps en changeant de filtre, avec le danger que représente l'opération dans le noir avec ou sans les moufles, et pendant que la cible sort du champ du Dobson.... D'autant plus que comparer deux panoramas avec une minute ou davantage de délai intermédiaire, c'est presque "mission impossible" !

![](_page_18_Picture_7.jpeg)

Porte-filtre Lumicon™.

![](_page_18_Picture_9.jpeg)

Roue à filtre SBIG CFW-8.

![](_page_18_Picture_11.jpeg)

Porte-filtre Astrosystems™.

#### **2) Dispositifs commercialisés.**

La roue à filtre des caméras CCD est mercial du marché, chère (500-700\$, 3000- 5000FF) et qui plus est utilisable seulement pour des filtres photométriques. Ceci jusqu'à ce que Lumicon™, pionnier des filtres interférentiels, lance un porte-filtre linéaire vers 1995: le "Multiple Filter Selector" (\$129~1300FF, ou 1800FF chez un importateur) au coulant 31.75mm. Bien sûr, en marge de ces deux types de produits existaient des porte-filtres "artisanaux" remarquables à l'image du modèle Astrosystems™ pour coulant 50.8mm (pas de vente au détail actuellement, seulement en combinaison avec un kit de Dobson).

J'étais resté longtemps indécis devant cet accessoire dont le prix me semblait exagéré en regard de l'avantage somme toute mineur qu'il était censé apporter.

#### **données des objets**

M20 (NGC 6514); Sgr, 18h02.3m, -23°02', s22/u339/m1392; NDe+r; Bp=1, ø=28'; \* multiple HN40 au centre B 85; Sgr, 18h02.6m, -23°02', s22/u339/m1392; NO; 3 bandes sombres barrant M20 M 17 (NGC 6618); Sgr, 18h20.8m, -16°11', s15/u294/m1367; ND E; Bp=1, 20'x15' IC 4706; Sgr, 18h19.6m, -16°01', s15/u294/m1368; ND E; Bp=5, ø=5'; mv\*c=9.2 Pickering's neb.; Cyg, 20h48.5m, +31°36', s9/u120/m1169; RSN; 45'x30', partie triangulaire entre NGC 6992-5 et 6960 NGC 6888; Cyg, 20h12.0m, +38°21', s9/u119/m1149; ND WR; 18x13', Bp=1,  $mv^*c=7.5$ NGC 7000; Cyg, 20h58.8m, +44°20', s9/u85/m1126; ND E/HII; 120'x100', Bp=1, IC 5070; Cyg, 20h50.8m, +44°11', s9/u85/m1126; ND E/HII; 60'x50', Bp=3 LDN 935; Cyg, 20h56.8m, +43°52', s9/u85/m1126; NO; 150'x40', I=4, sépare NGC 7000 & IC 5070 NGC 7023; Cep, 21h00.5m, +68°10', s3/u33/m1061; ND R; 10'x8', Bp=1; AO ?n,  $\varnothing = 5'$ , Mph=7.1 NGC 7129; Cep, 21h42.8m, +66°06', s3/u33/m1060; ND R;  $\alpha = 7'$ , Bp=1; AO ?n,  $\varphi = 3'$ , Mph=11.5 NGC 7133; nébuleuse de Bigourdan non existante NGC 7538; Cep, 23h13.5m, +61°31', s3/u34/m1070; ND E/HII; 9'x6', Bp=1, 2 \*s centrales de m=11

![](_page_18_Picture_18.jpeg)

**M 20** - HST; ø2.40m, alt.600km.

# Lectures…

![](_page_18_Picture_21.jpeg)

Chalet Albiréo - La Pesse 74130 ENTREMONT  **Fabrice MORAT**

**Star Ware** 2ème édition Philip S. HARRINGTON éd. John Wiley & Sons, USA 1998 376 pages, en anglais Broché, N&B, 19x23cm environ 200F (World Data)

#### **à lire avant d'investir…**

Pour l'astronome débutant désireux de s'équiper, ou pour celui plus expérimenté, voulant changer de matériel , ce livre deviendra vite un guide de choix indispensable. «Star Ware» est en fait très complet et surprenant lors d'un premier survol: la moitié de l'ouvrage concerne le matériel proprement dit et la seconde partie est dédiée à l'astronomie de terrain.

Quelques notions de base en optique et c'est parti ! L'auteur épluche les différents systèmes optiques (jumelles, lunettes achroapo, Newton "court" et "long", Cassegrain, Schmidt-Cassegrain, Maksutov) avec un tableau résumant leurs avantages et inconvénients. Idem pour les différents types de montures. Un test intéressant clôt ce chapi-

tre: il permet de définir la combinaison opti- | et de schémas illustrent ce livre. que qui vous conviendrait le mieux "théoriquement" en fonction de paramètres persos (niveau en astronomie, budget, centre d'in-térêt, site d'observation, rangement).

Le chapitre 4 représente le coeur de l'ouvrage; en 60 pages, il passe en revue toutes les marques en détail avec leurs points faibles et leurs points forts, et n'hésite pas à comparer les fabricants entre eux. Alors, Meade ou Celestron, Tectron ou Obsession ? Faites votre choix...

Puis c'est au tour de nos chers oculaires d'être passés au crible ainsi que tout le matériel auxiliaire: lentille de Barlow, réducteur de focale, de coma, chercheur, filtres colorés, interférentiels, solaires, outils de collimation, gadgets électroniques, livres, logiciels, ... jusqu'aux caméras CCD.

Les esprits bricoleurs ne seront pas en reste: des plans précis de chaise d'observateur ou comment fabriquer un pointeur ou un collimateur. Intéressants également les conseils d'entretien, de collimation et de tests des défauts optiques de votre instrument. Des cartes sommaires de la Petite Ourse et de la Croix du Sud permettent d'évaluer le degré de transparence de votre site. La méthode de recherche des astres (dite "star hopping"), chère à l'auteur et aux nombreux lecteurs de CE, est également exposée.

La dernière partie accompagnera les premiers pas de l'observateur dans sa découverte des planètes, de la Lune (carte sommaire) et de quelques objets Messier (cartes de repérage, photos et dessins de l'auteur, de bonne facture pour chacun). Enfin, un appendice rassemble les différents modèles d'instruments et les oculaires suivant le montant du budget. Une liste de 175 objets du ciel profond figure en fin d'ouvrage avec leurs principales caractéristiques. Quelques photos N&B d'instruments

Notez que l'on cherchera en vain le matériel des fabricants européens... Il faut dire que nous sommes ici en terre américaine ! Harrington sait aussi écrémer: les fabricants "douteux" en terme de qualité optique et de malfaçon ont été purement évincés de la seconde édition. J'ai particulièrement apprécié les conseils de l'auteur expérimenté en observation distillés tout au long du livre. Par exemple, si les conditions le permettent, l'auteur préconise d'employer la méthode du "star hopping" avec atlas céleste, plus riche d'intérêt pour l'astronome amateur. Autre exemple, selon lui, les oculaires "ultra grand champ" ne constituent pas la panacée en terme de contraste et de définition, et de très bons orthoscopiques peuvent les surpasser. Oui,certes, mais il fallait oser l'écrire !

Ce livre qui, à n'en pas douter, saura évoluer avec le temps et les nouveautés du marché, fera l'objet de futures rééditions. Pour ceux qui buttent contre la barrière de l'anglais, la littérature française propose le "Astronomie, Guide du matériel" (éd. Bordas) avec un tour d'horizon nettement plus rapide.

![](_page_19_Picture_8.jpeg)

**NGC 7023 - O. Lardière**; TC ø800mm, F/16, ccd TK512x512, 5 poses de 90sec. en B-V-R; OHP (04), alt.700m; 1mm=0.41'

![](_page_19_Picture_10.jpeg)

*La lunette courte de ø80mm Atlas de Bertrand Laville, montée sur le LX200 de ø254mm (photos de l'auteur).*

![](_page_19_Picture_12.jpeg)

**IC 1396 - C. Bazin** télé F=135mm, F/2.8, 15min. de pose sur Fuji 400;  $1mm=6.12$ 

![](_page_19_Picture_14.jpeg)

**NGC 1499 - B. Laville** SC ø254mm, F/10, 40x, UHC; T=0.5, S=1, P=1, Chabottes (05), alt.1100m; 08/10/99, 03h30; 1mm=3.95'

#### Rémanents de supernovae

**•** NGC 6960/74/79/92/95, Dentelles du Cygne : j'ai gardé le meilleur pour la fin, les Dentelles vues dans leur totalité, lumineuses, évidentes, dans le même champ... c'est un spectacle à couper le souffle. La forme circulaire de l'ensemble se révèle, NGC 6992 et 6995 sont frappants, très lumineux avec deux renforcements d'intensité 4 et 5 sur 10 aux angles N et S; la forme ondulée de NGC 6960 nécessite la vision décalée, mais dans ce cas, est parfaitement vue. Le triangle de Pickering est vu comme une zone pâle, allongée, aux limites imprécises; NGC 6974 et 6979 n'ont pas été vues.

Ces quelques observations nous ramènent, une fois de plus, à des évidences. Si le diamètre est incontournable en observation visuelle du ciel profond, il n'est pas tout à lui tout seul; un professeur de mathématiques dirait que c'est une condition nécessaire mais pas suffisante. La lunette courte permet d'accéder à l'appréciation d'objets étendus, impossible avec un télescope de gros diamètre. Associée à des accessoires de qualité et surtout une monture haut de gamme, une lunette de 60 à 100mm permet des observations déjà élaborées.

Et puis les résultats de l'enquête publiés par Yann dans le dernier numéro montrent que les lecteurs de Ciel Extrême souhaitent davantage de comptes-rendus et de dessins avec des instruments de moins de 200 mm. Alors si cet article fait d'une pierre deux coups, tant mieux pour tous !

![](_page_20_Picture_4.jpeg)

**Dentelles du Cygne**; LC ø80m, F/5, 16x, OIII; T=0, S=1, P=1, Chabottes (05), alt.1100m; 30/07/00,<br>02h31; 1mm=3.72'; NGC 6960; Cyg, 20h45.7m,<br>+30°43', s9/u120/m1169; RSN; 70'x6', Bp=2, avec<br>52 Cyg. NGC 6992; Cyg, 20h56.4m, +31°43',<br>89/u120/m1169; RSN; 60'x8', Bp=2. NGC 6995  $\varnothing$  12',  $\bar{B}p=2$ 

![](_page_20_Picture_6.jpeg)

**NGC 6888**; SCø254mm, F/10, 65x, UHC; T=0, S=2, P=1, Chabottes (05), alt.1100m; 24/08/98, 02h07; 1mm=0.38'; NGC 6888; Cyg, 20h12.0m, +38°21', s9/u119/m1149; ND WR; 18x13', Bp=1, mv\*c=7.5

## RAP 2000 (suite)

avec les contributions photographiques de JR. Gilis, C. Souplet, T. Lezaud et Y. Pothier.

![](_page_20_Picture_10.jpeg)

*Lunette Astrophysics™ de ø155mm équipée pour l'observation solaire.*

![](_page_20_Picture_12.jpeg)

*Celestron ø280mm sur Vixen 106 à gauche et Cassegrain Vixen de ø200mm à droite.*

![](_page_20_Picture_14.jpeg)

*Collimation, quand tu nous tiens...*

![](_page_20_Picture_16.jpeg)

*Un Mizar 150mm à gauche et un télescope de ø200mm fait main sur monture à fourche.*

![](_page_20_Picture_18.jpeg)

![](_page_20_Picture_19.jpeg)

*ø150mm, monture* 

![](_page_20_Picture_21.jpeg)

![](_page_20_Picture_22.jpeg)

![](_page_20_Picture_23.jpeg)

 *Un ø310mm sur Un TN ø460mm cheval".*

 *monture "fer-à- tout en alu et acier…*

![](_page_20_Picture_26.jpeg)

![](_page_20_Picture_27.jpeg)

 *Dobson ø200mm Un hexadobson… en bois vernis*

![](_page_21_Picture_0.jpeg)

![](_page_21_Picture_1.jpeg)

 *Dans l'avenue Dobson se tourne un remake Frédéric Géa et son T560, modèle*

![](_page_21_Picture_3.jpeg)

pour bien des constructeurs amateurs.

![](_page_21_Picture_5.jpeg)

 *Le T760 de Frédéric Butz, non loin de Des dobsons, encore des dobsons... son jumeau le T760 de Vincent Le Guern.*

![](_page_21_Picture_7.jpeg)

**Les prochaines RAP du: 24 au 27 MAI 2001**

![](_page_21_Figure_10.jpeg)

forme d'angle émoussé et ses bords NE et NO sont beaucoup plus nets que la base S qui se fond graduellement dans le fond stellaire; une étoile double marque le milieu du

![](_page_21_Figure_12.jpeg)

**Hyades**; LC ø80mm, F/5, 16x, T=2, S=1, P=1.5, Chabottes (05), alt.1100m; 20/08/00, 05h17; 1mm=4.28' Mel 25; Tau, 04h27m:, +16°:, s11/u178/m185; AO ; ø330', Mv=0.5, \*s de mv=3.4 et +

![](_page_21_Figure_14.jpeg)

NGC 6857 (Sh2-100); Cyg, 20h01.9m, +33°31', s9/u119/m1171; NDe HII; ø40" (240"), Bp=2 ---------------

côté NO (mv=8/9, rho=40'', theta=270°) et une étoile de mv=7 (SAO 161572) le milieu du côté NE.

![](_page_22_Figure_0.jpeg)

**IC 1396**; LC ø80mm, F/5, 16x, OIII; T=0, S=1, P=1, Chabottes (05), alt.1100m; 30/07/00, 03h50; 1mm=4.04'; IC 1396; Cep, 21h39.1m, +57°30', s3/u57/m1073; NDe HII, 170'x140', Bp=3

![](_page_22_Picture_2.jpeg)

**IC 1318b**; LC ø80mm, F/5, 16x, OIII; T=0, S=1, P=1, Chabottes (05), alt.1100m; 30/07/00, 03h56; 1mm=?'; IC 1318b (LBN 251); Cyg, 20h16.4m, +41°49', s9/u84/m1128; NDe HII; 50'x20', Bp=1 ----------------

**•** Minkowski 1-74 : à 87x sans filtre, lorsqu'une NP reste stellaire, on arrive aux limites de la magnitude accessible : une fois le champ repéré, grâce à Guide et au T254, la NP de mv=12.9 est vue VD5, mais absolument sûre [NDLR: voir CE n°14 p.25 pour la notation de visibilité de Bertrand].

![](_page_22_Picture_5.jpeg)

**NGC 1499**; LC ø80mm, F/5, 16x, Hß; T=1, S=1, P=1, Chabottes (05), alt.1100m; 31/07/00, 04h20; 1mm=3.98'; NGC 1499 (California); Per, 04h00.7m, +36°37', s5/u95/m117; NDe HII, 160'x40', Bp=1

![](_page_22_Picture_7.jpeg)

P=1, Chabottes (05), alt.1100m; 30/07/00, 03h20; 1mm=3.24'; NGC 7293 (PK 36-57.1); Aqr, 22h29.6m, -20°48', s23/u347/m1355; NP IV+III; ø980", Mv=7.3, \*centr. de mv=13.62 ----------------

#### Nébuleuses sombres

**•** Barnard 312 : à 16x, le champ est tellement riche de myriades d'étoiles de mv=5 à 12 et plus faibles, qu'il est impossible de les dessiner toutes; belle nébuleuse sombre évidente, vue comme un large nuage sombre, triangulaire, de 1.0°x0.5°; sa partie N, en

![](_page_22_Picture_11.jpeg)

*Conférence de Guillaume Cannat.*

![](_page_22_Picture_13.jpeg)

 $f$ *abrication perso.* 

 *Quelques amateurs T150 d'Isabelle, soirée...*

![](_page_22_Picture_15.jpeg)

*L'occassion d'essayer du nouveau matériel: ici, la tête binoculaire TeleVue.*

![](_page_22_Picture_17.jpeg)

![](_page_22_Picture_18.jpeg)

*Le coin des grands...*

![](_page_22_Picture_20.jpeg)

*Comment se protéger du soleil quand on n'a pas de crème ?*

![](_page_22_Picture_22.jpeg)

Les instruments favoris de JR. Gilis, une lunette de 60mm et un télescope de 115mm. Combien d'entre nous doivent à ces instruments leur passion pour .<br>l'astronomie :

# **Elargissez votre champ de vision**

![](_page_23_Picture_1.jpeg)

#### **Bertand LAVILLE**

Les objets les plus lumineux du ciel profond sont souvent les moins éloignés. Il est normal qu'ils sous-tendent aussi souvent des angles de vision dépassant ceux de nos oculaires aux champs les plus larges.

Qui d'entre nous n'a pas rêvé, en observant M31 dans son T200, 300 ou 400 de pouvoir cadrer l'ensemble de la galaxie dans le champ, au lieu de cheminer d'une extrémité à l'autre. Même frustration pour les Pléiades, ou pour la Crèche, qui ne sont vus que par petits morceaux, et si M42 peut à la rigueur tenir dans l'oculaire, elle le remplit tellement qu'il ne laisse plus aucune place pour le champ environnant.

En somme, ce sont les objets les plus beaux que l'on peut le moins apprécier. Mais ce ne sont pas les seuls : combien d'amas ouverts de ø1° ou plus comme NGC 752, Mel 111, Cr 70, de nébuleuses diffuses comme NGC 7000 ou les Dentelles, de nébuleuses obscures comme B 312 ne peuvent être observés que par petits morceaux ou même pas du tout, dans un T200 ou plus ?

Globalement, on peut dire que dans le meilleur des cas, on englobe un champ de 2° avec un T200, 1.5° avec un T300 et 1° avec un T400. Ces chiffres correspondent à un Nagler de 82° de champ et à une pupille de sortie de 5mm (±10%). On peut élargir le champ en diminuant le grossissement jusqu'à une pupille de 6 ou même 7mm, mais on se heurte à une augmentation de la luminosité du fond de ciel, ce qui diminue d'autant le contraste. Ceux d'entre nous qui voudraient

approfondir cette question pourront consulter utilement le site Internet de Mel Bartels (http://zebu.uoregon.edu/~ mbartels/altaz/altaz.html), lequel recommande d'ailleurs de ne pas dépasser 4 ou 5 mm. Donc, va pour les chiffres et malheureusement pour les champs ci-dessus.

Alors, que faire ? Une seule solution : diminuer le diamètre du miroir. Et pour agrandir franchement le champ, diminuer l'ouverture revient à transformer le miroir en lentille; en d'autres termes, observer à travers une lunette de 60, 80 ou 100 mm à condition que sa focale soit suffisamment courte pour accepter une pupille de sortie de 4 ou 5 mm. Faîtes vous même les calculs, vous verrez qu'une pupille de 5 mm correspond, pour un instrument à F/5 à un oculaire de 25 mm et à F/6, 30 mm. Or, les oculaires de longues focales à grand champ disponibles sur le marché sont: le Meade™ SWA de 24.5 mm (coulant 31.75 mm) et le fabuleux TeleVue™ Nagler de 31 mm avec un champ de 82°.

Côté lunette courte, il existe à F/5 une 80/400 commercialisée par Celestron™, Orion™, Atlas™, etc., et à F/6 environ, les Pronto®, Ranger et TeleVue 85 de Tele-Vue™, ainsi que la Kometensucher. Dans les diamètres 100, 120 ou 140, il existe aussi la TeleVue 102 et la nouvelle gamme des apochromatiques de Vixen™, mais outre le fait que l'on aborde des budgets exotiques, on s'écarte de l'objectif de grand champ.

Ce sont toutes ces raisons qui m'ont conduit à rajouter sur mon LX200 de 254 mm, une lunette 80/400. Il s'agit d'un instrument dit d'entrée de gamme, vendu à moins de 2000 F, et posé sur un trépied photo avec un chercheur 6\*30 et deux oculaires Kellner de 6 et 20 mm. Mais avec des oculaires SWA et Nagler, les quatre filtres Lumicon™ et monté sur le LX200 avec les

mêmes possibilités de pointage automatique | Nébuleuses diffuses

et pilotage par ordinateur, ce n'est plus le même instrument. Elle est fixée par des cercles Losmandy™, spécialement conçus pour s'adapter sur les LX200, sans avoir besoin d'aucun perçage.

Les champs que l'on obtient sont les suivants:

![](_page_23_Picture_529.jpeg)

On voit que la lunette courte prend le relais du télescope pour les champs supérieurs à 1° et ceci jusqu'à plus de 4°. Avec ces accessoires et cette monture, les observations sont étonnantes et, je l'avoue, au delà de mes espérances.

Côté magnitude accessible, dans le ciel turbulent mais transparent de mon repaire du Champsaur (20 km au NE de Gap-05, 1100 m d'altitude), j'atteins Mv=12.8 sur la séquence polaire et 13.0 au zénith (15.7 au T254). Pour ce qui est du pouvoir séparateur, à G=160x, les composantes Epsilon 1 et Epsilon 2 de la Lyre sont bien séparées par un filet noir pour peu que la turbulence le veuille bien. Mais c'est pour l'observation du ciel profond que les surprises sont les meilleures.

#### Amas ouverts

Les Pléiades ne prennent que la moitié du champ à 16x, beaucoup plus large que sur le dessin de couverture de CE n°1 (Avril 96, une relique de bientôt 5 ans), mais avec plus de 200 étoiles au lieu de 60. Au lieu de se focaliser sur M 45, avez-vous déjà observé les Hyades en totalité dans le champ ? (voir le dessin correspondant p.27).

Vous avez déjà un exemple avec le compte-rendu du dossier spécial de ce numéro. En voici d'autres:

**•** IC 1396: à 16x et filtre OIII, vue comme une large tâche très pâle, de ø1.7° environ, avec deux renforcements au S et à l'O de l'étoile principale de l'amas; il y a beaucoup d'étoiles dans le champ, seules les principales ont été dessinées à titre de repères.

**•** IC 1318b: à 16x + OIII, les nébulosités dans le champ de 4° se réduisent à un halo bleuté et concentré de ø5' autour de Gamma du Cygne, d'intensité 6 à 1 vers l'extérieur sur une échelle de 1 à 10, et à deux très vagues lueurs blanchâtres d'intensité 1 à l'E/NE et à l'O de Gamma.

**•** NGC 1499, nébuleuse Californie : à 16x + Hß, la nébuleuse est vue comme une tache très pâle et très peu concentrée, de 1.5°x0.5° et d'intensité 1 à 3 sur 10; ses limites sont imprécises, particulièrement au NO et au SO; ce qui permet d'apprécier le mieux la nébuleuse, c'est qu'elle est au large dans le champ de 4°, avec beaucoup de fond de ciel autour, ce qui rend plus évident cet objet très faible dont il est difficile de discerner les contours. Les étoiles ont été positionnées sans filtre.

#### Nébuleuses planétaires

**•** NGC 7293 : à 30x sans filtre, la nébuleuse n'est pratiquement pas visible dans un fond très clair; à 16x + OIII, incroyable, la nébuleuse devient évidente grâce au filtre qui est magique sur cet objet; le grossissement de 16x est trop faible pour apprécier la forme et les isophotes de l'objet et le filtre UHC donne à 22x une luminosité comparable; on perçoit parfaitement la forme de noix, le centre plus foncé et le halo externe (les étoiles ont été dessinées sans filtre).